virtual memory 4

# **Zoom logistics**

- recommend: exit full screen
- open chat  $+$  participants window
- participants window has non-verbal feedback features
- I will try to monitor the chat window
- I can take questions via raise hand  $+$  turn on your audio...
- but probably text is usually easier/more reliable?
- I intend to record these (both through Zoom and locally)

#### **last time**

mmap

allow programs to place files in their memory multiple users of file: get same physical memory

page cache idea

most of memory is cache for program  $+$  file data

#### page cache data structures

hit: page table (HW), OS stuff for file locations miss: file location to disk mappping (filesystem) miss: program location to disk mapping (trick: in PTE?)

#### supporting page replacement

out of space? evict used page  $+$  replace with new data reverse mappings to remove pointers to evicted page from all page tables, etc.

# **page cache components [text]**

- mapping: virtual address or file+offset  $\rightarrow$  physical page handle cache hits
- find backing location based on virtual address/file+offset handle cache misses
- track information about each physical page handle page allocation handle cache eviction

### **page cache components**

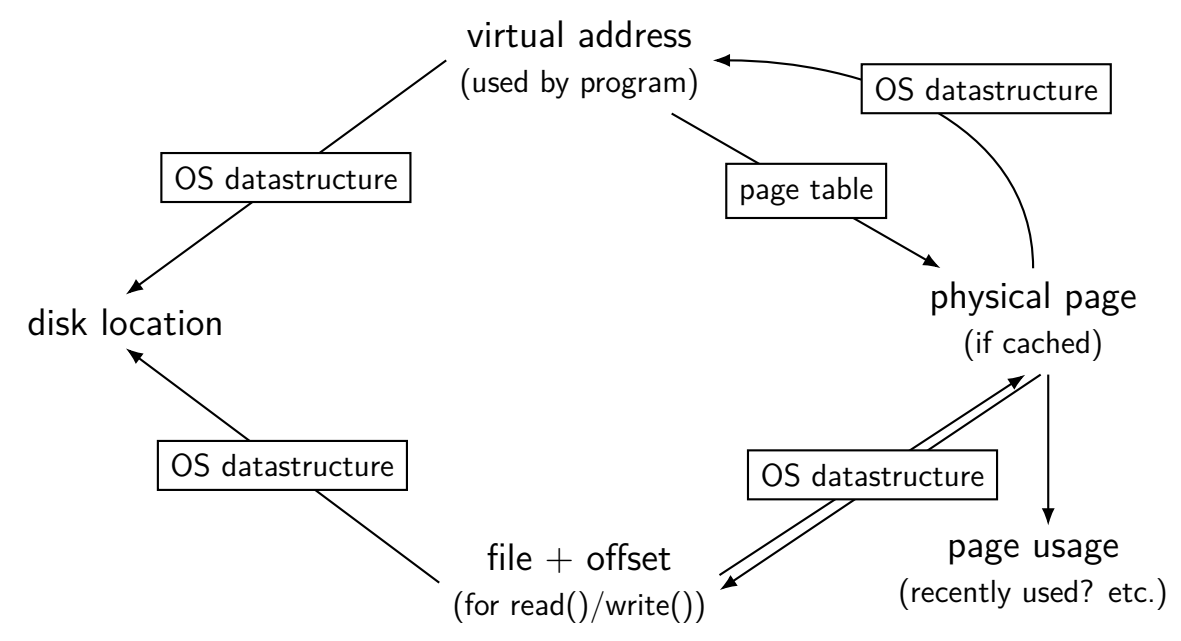

### **page cache components**

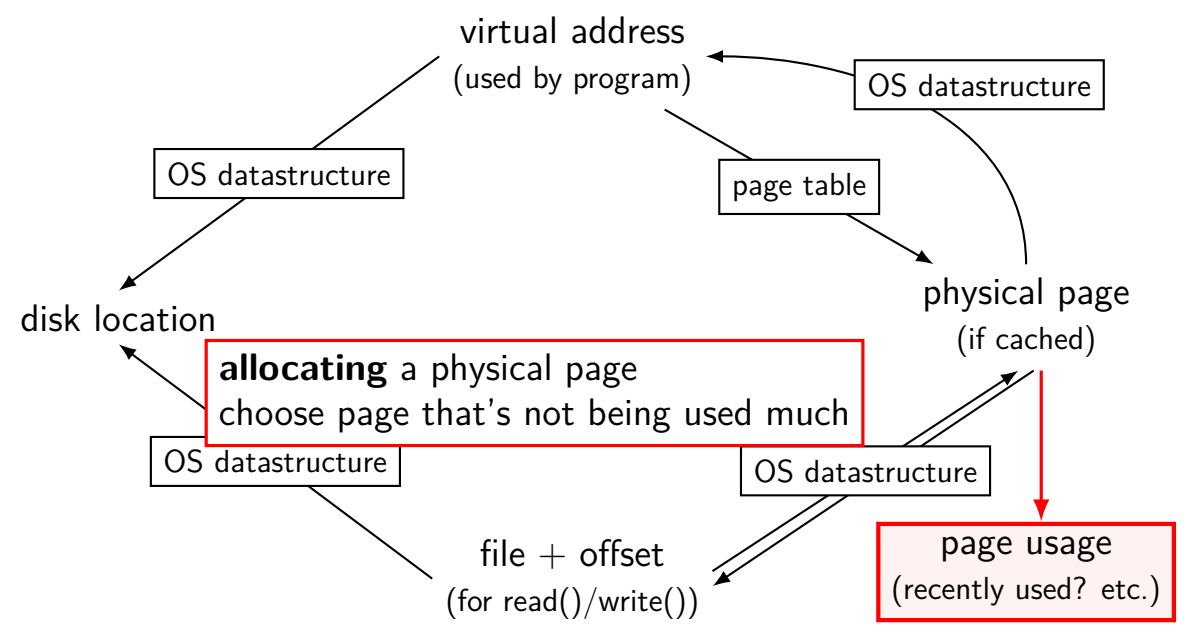

## **tracking physical pages: finding free pages**

Linux has list of "least recently used" pages:

```
struct page {
     ...
     struct list_head lru; \frac{1}{x} list_head ~ next/prev pointer \frac{x}{x}...
};
```
how we're going to find a page to allocate (and evict from something else)

later — what this list actually looks like (how many lists, ...)

### **page cache components**

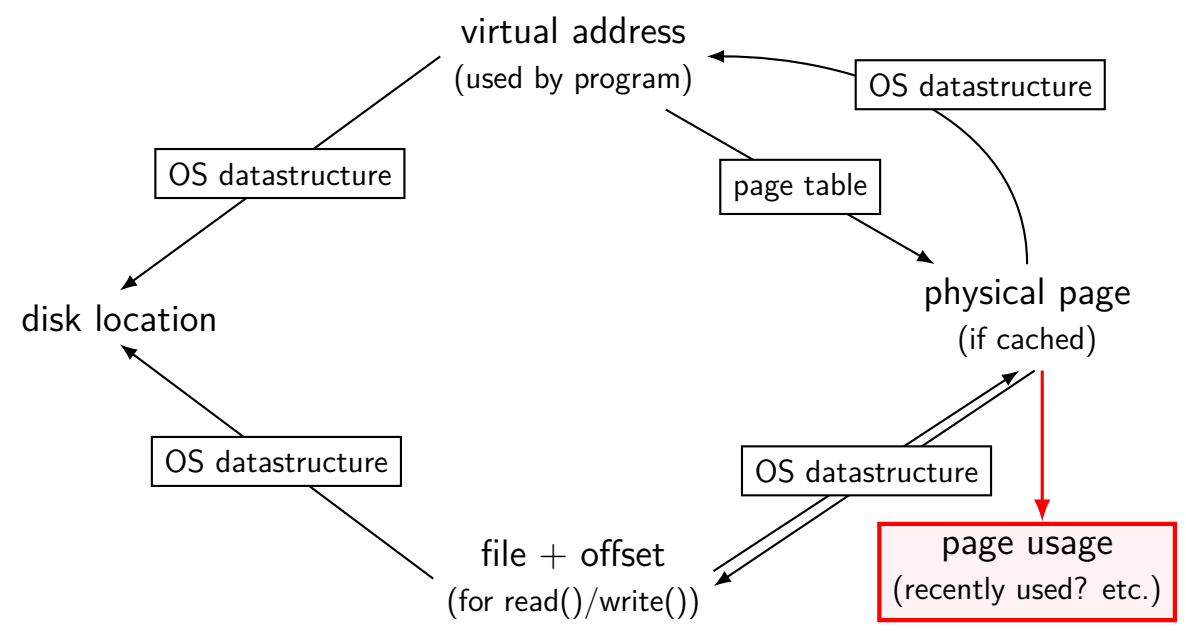

### **page replacement goals**

hit rate: minimize number of misses

throughput: minimize overhead/maximize performance

fairness: every process/user gets its 'share' of memory

will start with optimizing hit rate

#### **max hit rate** ≈ **max throughput**

optimizing hit rate almost optimizes throughput, but…

### **max hit rate** ≈ **max throughput**

optimizing hit rate almost optimizes throughput, but…

cache miss costs are variable

creating zero page versus reading data from slow disk? write back dirty page before reading a new one or not? reading multiple pages at a time from disk (faster per page read)?

…

# **being proactive?**

can avoid misses by "reading ahead" guess what's needed — read in ahead of time wrong guesses can have costs besides more cache misses

can save modified pages to disk in the background

we will get back to this later

for now — only access/evict on demand

## **optimizing for hit-rate**

assuming:

we only bring in pages on demand (no reading in advance) we only care about maximizing cache hits

best possible page replacement algorithm: Belady's MIN

replace the page in memory accessed furthest in the future (never accessed again  $=$  infinitely far in the future)

## **optimizing for hit-rate**

assuming:

we only bring in pages on demand (no reading in advance) we only care about maximizing cache hits

best possible page replacement algorithm: Belady's MIN

replace the page in memory accessed furthest in the future (never accessed again  $=$  infinitely far in the future)

impossible to implement in practice, but…

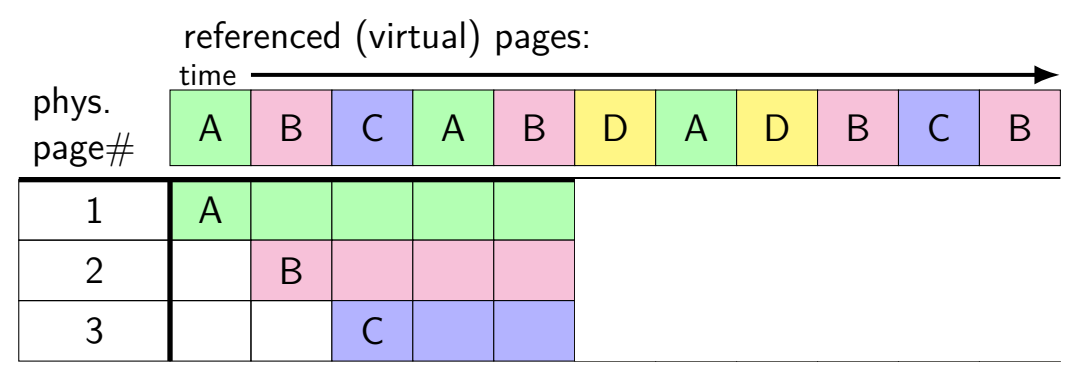

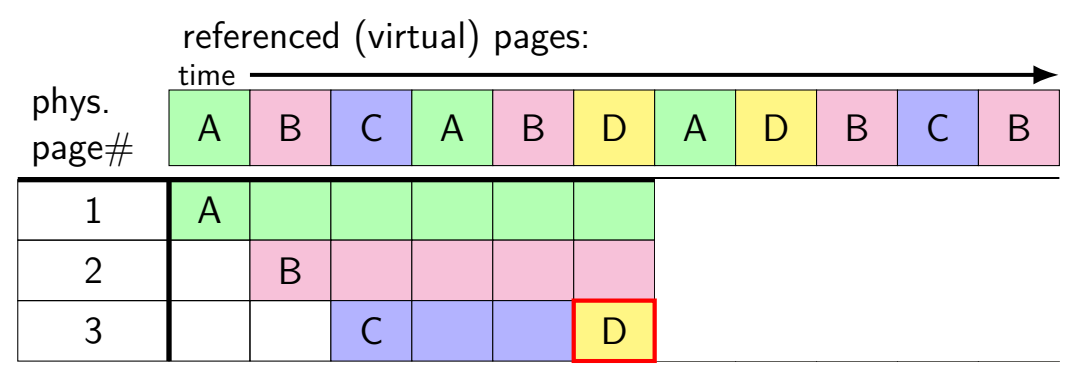

A next accessed in 1 time unit B next accessed in 3 time units C next accessed in 4 time units choose to replace C

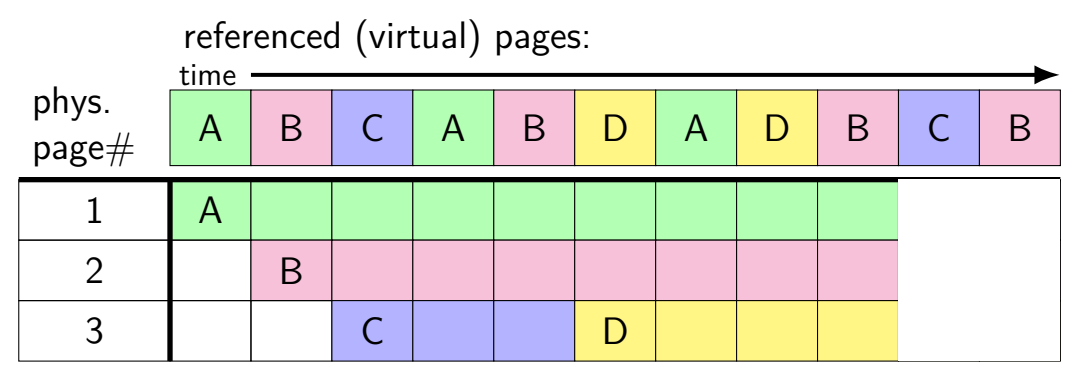

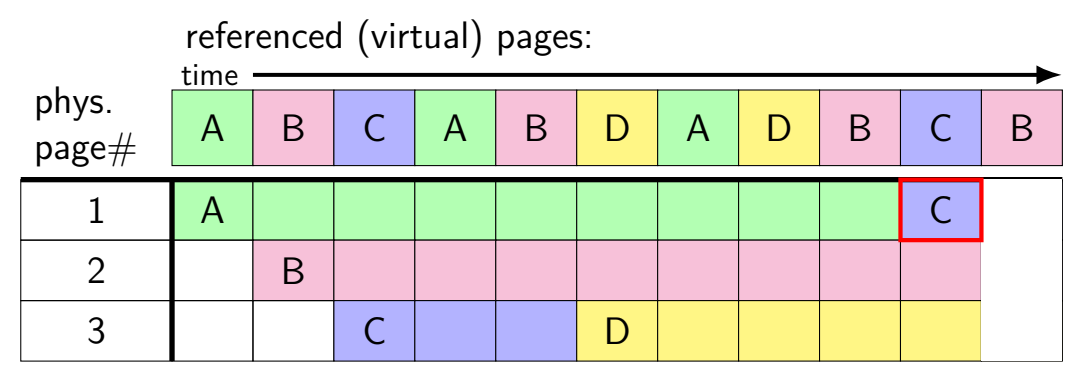

A next accessed in  $\infty$  time units B next accessed in 1 time units D next accessed in  $\infty$  time units choose to replace A or D (equally good)

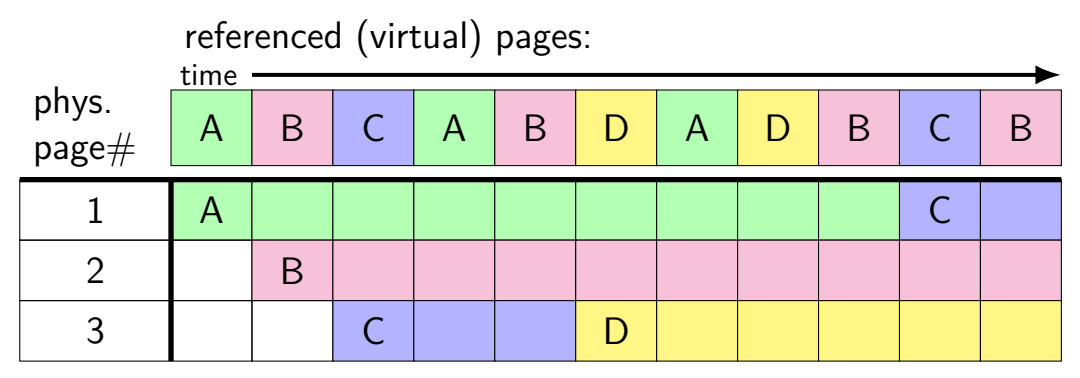

# **Belady's MIN exercise**

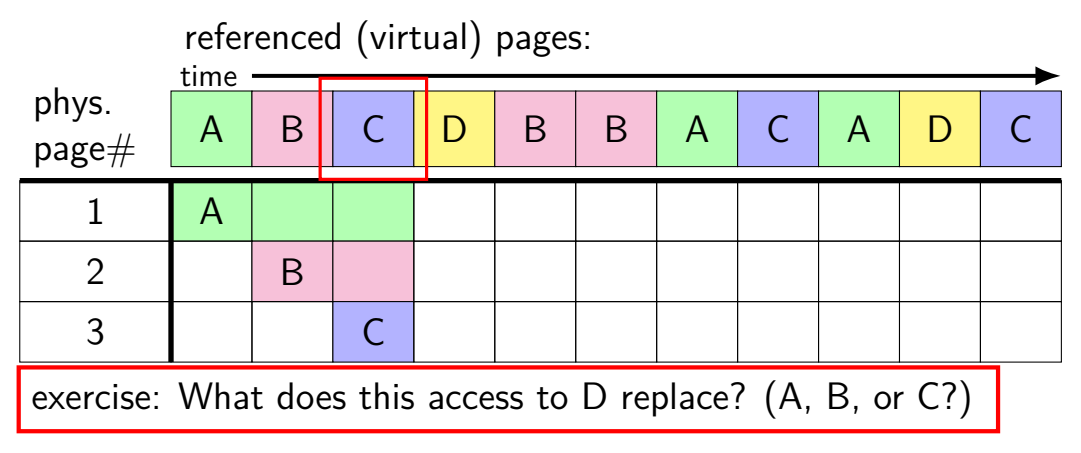

# **predicting the future?**

can't really…

look for common patterns

# **working set intuition**

- say we're executing a loop
- what memory does this require?
- code for the loop
- code for functions called in the loop and functions they call
- data structures used by the loop and functions called in it, etc.
- only uses a subset of the program's memory

## **the working set model**

one common pattern: working sets

- at any time, program is using a subset of its memory
- …called its working set
- rest of memory is inactive
- …until program switches to different working set

### **working sets and running many programs**

give each program its working set

…and, to run as much as possible, not much more inactive — won't be used

#### **working sets and running many programs**

give each program its working set

…and, to run as much as possible, not much more inactive — won't be used

replacement policy: identify working sets  $\approx$  recently used data replace anything that's not in in it

#### **cache size versus miss rate**

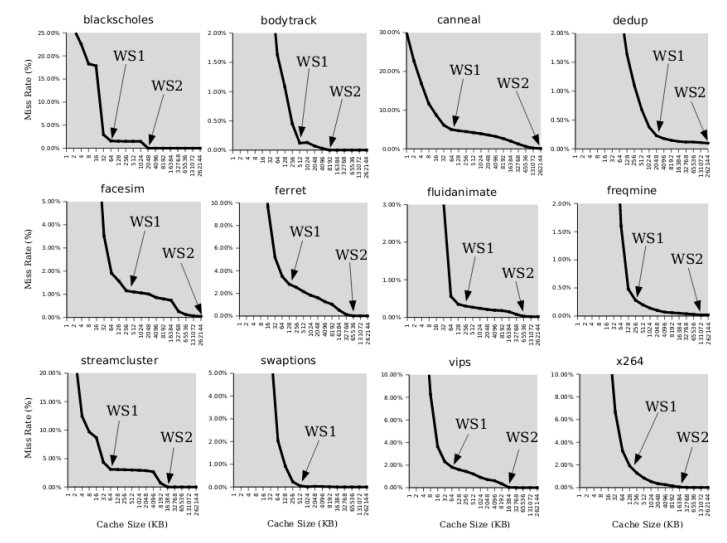

Figure 3: Miss rates versus cache size. Data assumes a shared 4-way associative cache with 64 byte lines. WS1 and WS2 refer to important working sets which we analyze in more detail in Table 2. Cache requirements of PARSEC benchmark programs can reach hundreds of megabytes.

## **estimating working sets**

working set  $\approx$  what's been used recently except when program switching working sets

so, what a program recently used  $\approx$  working set

can use this idea to estimate working set (from list of memory accesses)

## **estimating working sets**

working set  $\approx$  what's been used recently except when program switching working sets

so, what a program recently used  $\approx$  working set

can use this idea to estimate working set (from list of memory accesses)

## **practically optimizing for hit-rate**

recall?: locality assumption

temporal locality: things accessed now will be accessed again soon

(for now: not concerned about spatial locality)

more possible policies: least recently used or least frequently used

## **practically optimizing for hit-rate**

recall?: locality assumption

temporal locality: things accessed now will be accessed again soon

(for now: not concerned about spatial locality)

more possible policies: least recently used or least frequently used

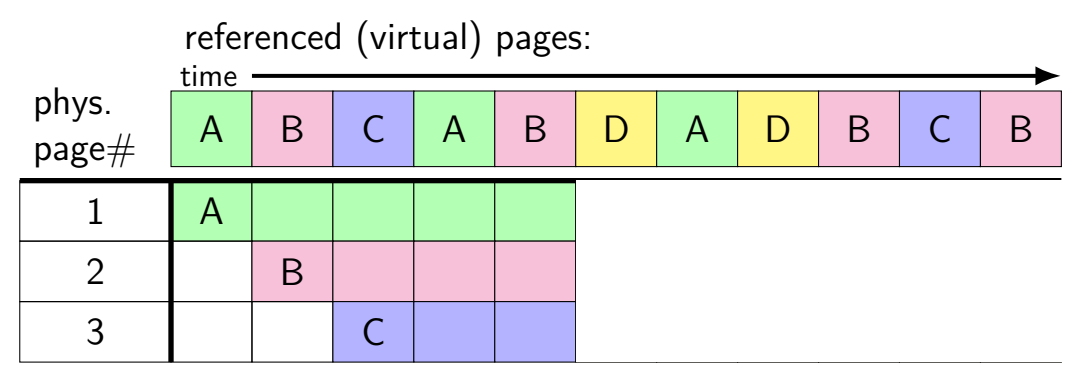

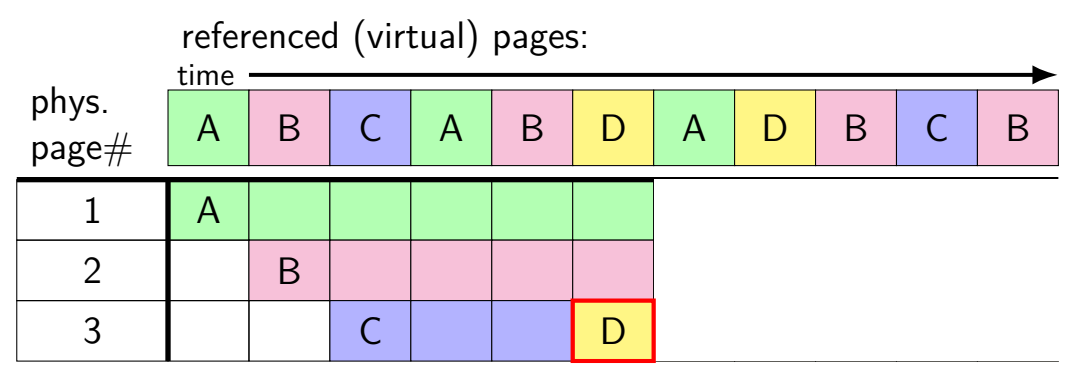

A last accessed 2 time units ago B last accessed 1 time unit ago C last accessed 3 time units ago choose to replace C

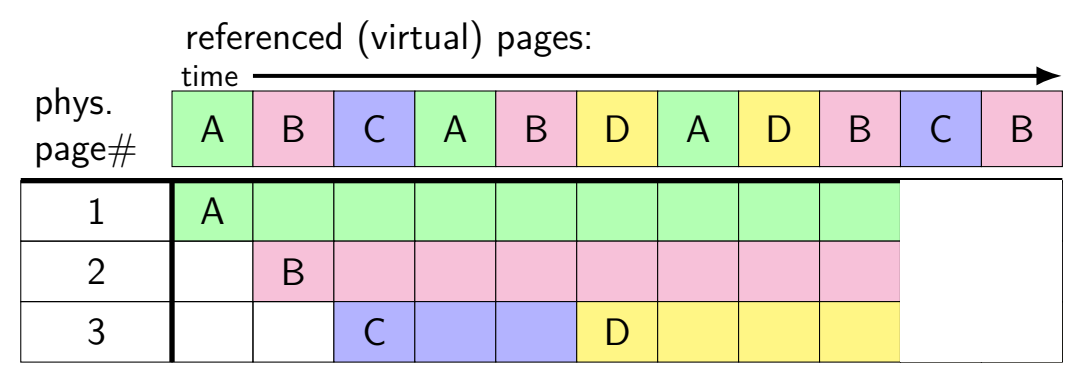

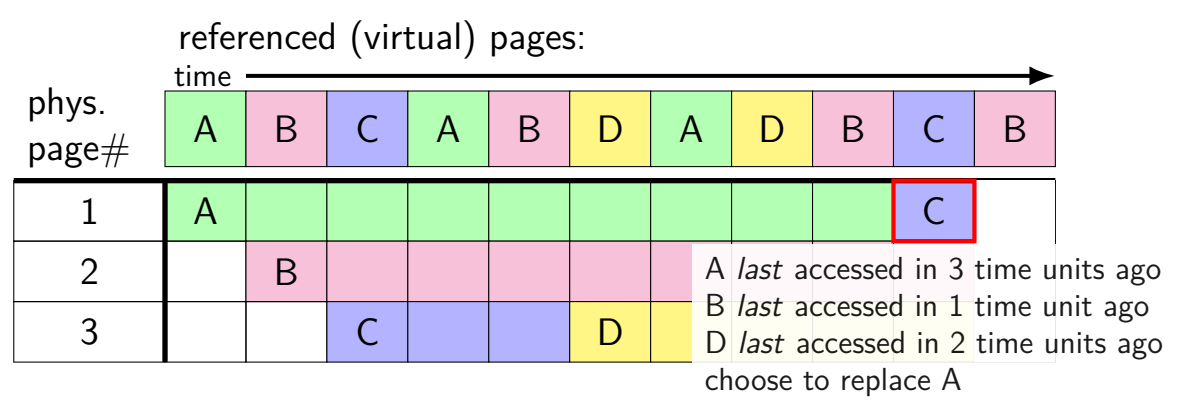

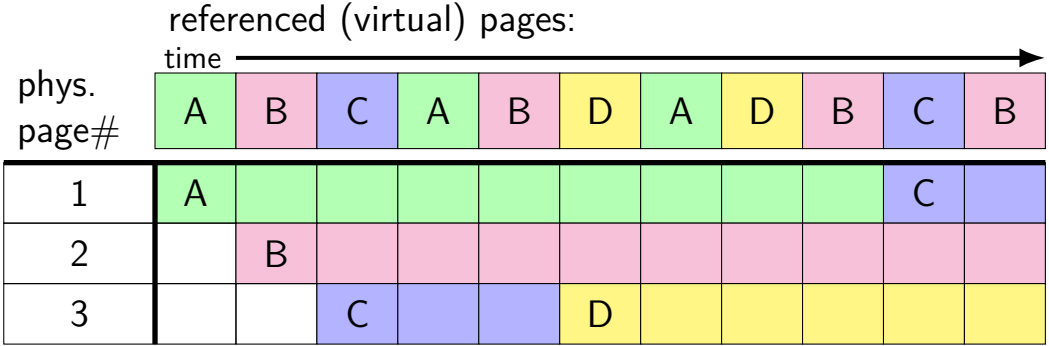

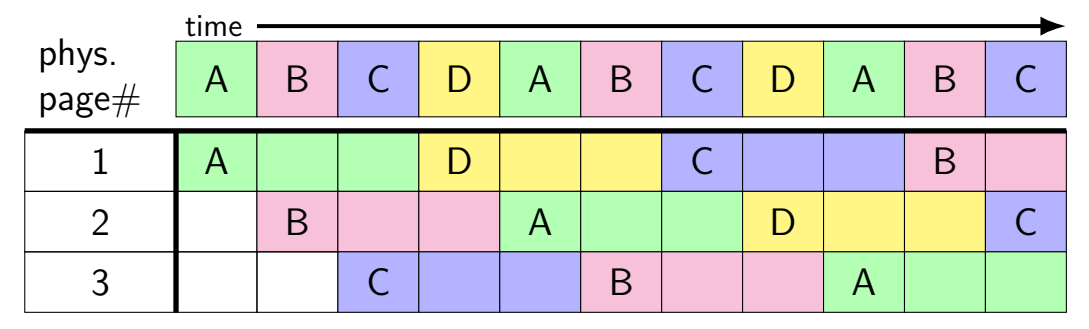
# **least recently used (the worst case)**

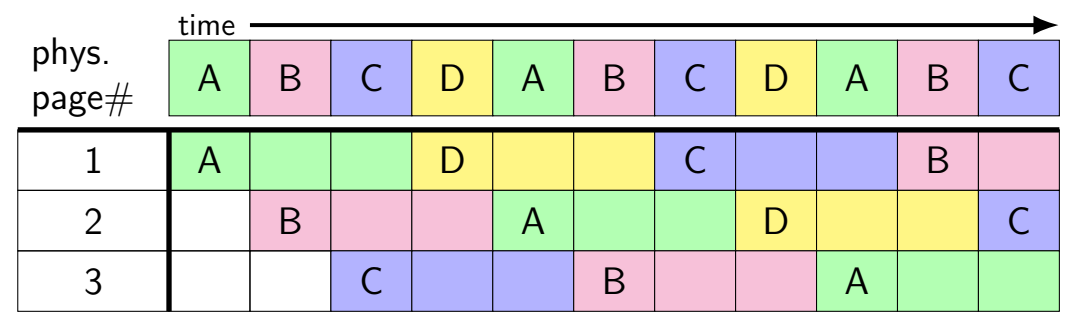

8 replacements with LRU

versus 3 replacements with MIN:

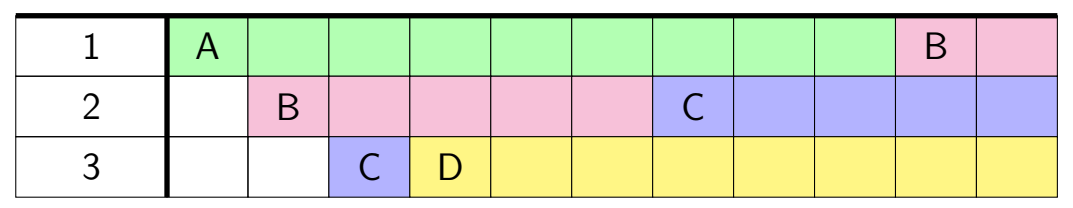

# **least recently used (exercise) [intro]**

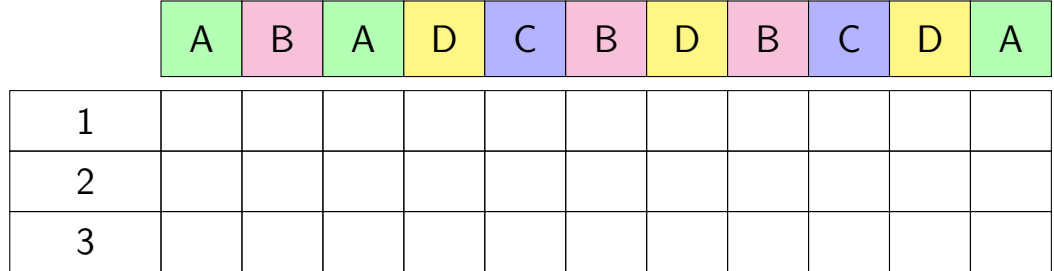

### **least recently used (exercise)**

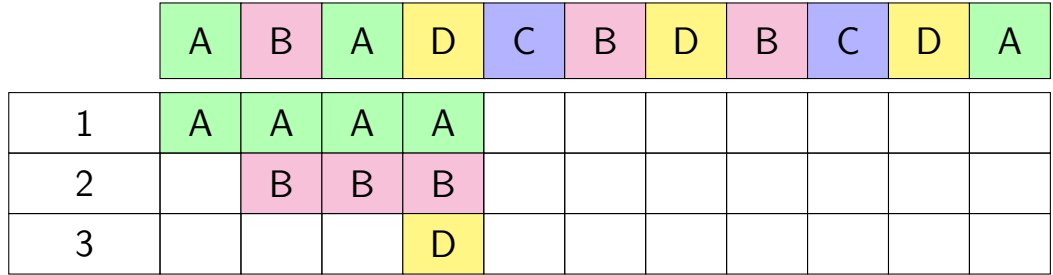

## **least recently used (exercise) (2)**

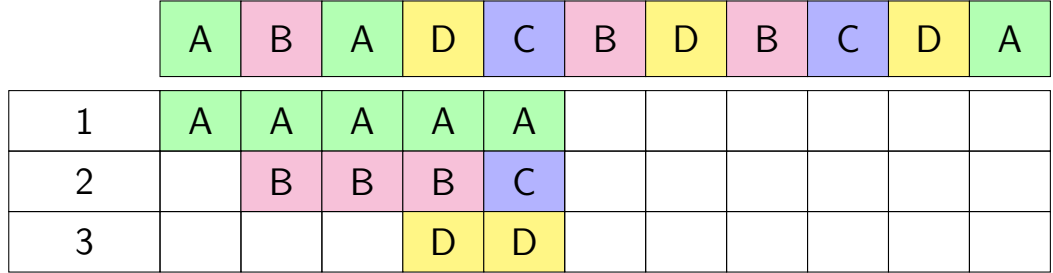

# **least recently used (exercise) (3)**

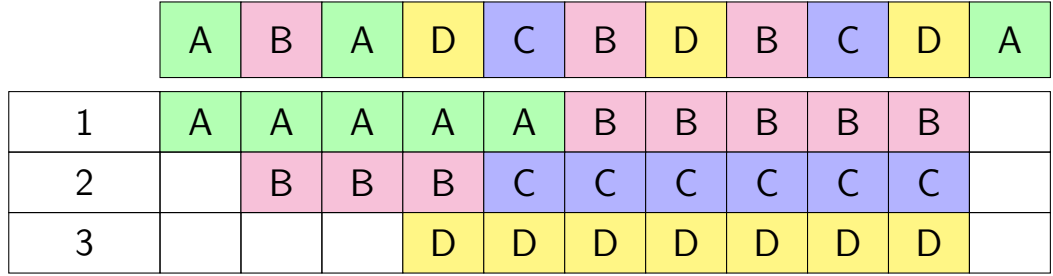

## **least recently used (exercise) (4)**

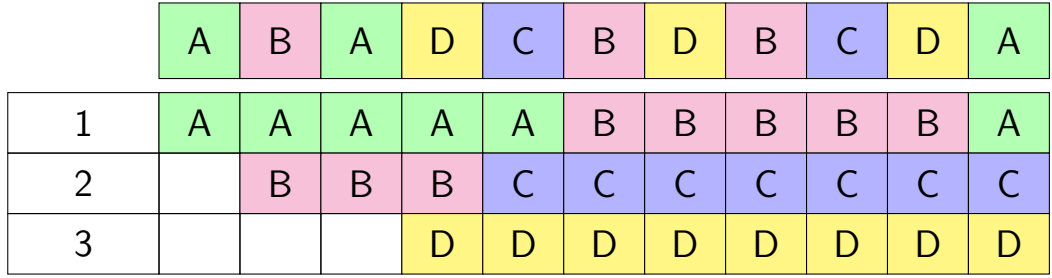

## **pure LRU implementation**

implementing LRU in software

maintain doubly-linked list of all physical pages

whenever a page is accessed: remove page from linked list, then add page to head of list

whenever a page needs to replaced: remove a page from the tail of the linked list, then evict that page from all page tables (and anything else) and use that page for whatever needs to be loaded

## **pure LRU implementation**

implementing LRU in software

```
maintain doubly-linked list of all physical pages
```

```
whenever a page is accessed:
     remove page from linked lift, then
     add page need to run code on every access
whenever a probably 100+x slowdown?
     remove a page from the tail of the linked list, then
     evict that page from all page tables (and anything else)
     and use that page for whatever needs to be loaded
```
### **so, what's practical**

probably won't implement LRU — too slow

what can we practically do?

approximating  $LRU = "was this accessed recently"$ ?

don't need to detect all accesses, only one recent one "was this accessed since we started looking a few seconds ago?"

approximating  $LRU =$  "was this accessed recently"?

don't need to detect all accesses, only one recent one "was this accessed since we started looking a few seconds ago?"

ways to detect accesses AKA references:

mark page invalid, if page fault happens make valid and record 'accessed/referenced'

'accessed' or 'referenced' bit set by HW

approximating  $LRU =$  "was this accessed recently"?

don't need to detect all accesses, only one recent one "was this accessed since we started looking a few seconds ago?"

ways to detect accesses AKA references:

mark page invalid, if page fault happens make valid and record 'accessed/referenced'

'accessed' or 'referenced' bit set by HW

approximating  $LRU =$  "was this accessed recently"?

don't need to detect all accesses, only one recent one "was this accessed since we started looking a few seconds ago?"

ways to detect accesses AKA references:

mark page invalid, if page fault happens make valid and record 'accessed/referenced'

'accessed' or 'referenced' bit set by HW

#### **recording accesses**

goal: "check is this physical page still being used?"

software support: temporarily mark page table invalid use resulting page fault to detect "yes"

hardware support: accessed bits in page tables hardware sets to 1 when accessed

## **temporarily invalid PTE (software support)**

…

mov **0x123**456, %ecx mov **0x123**789, %ecx … … mov **0x123**300, %ecx program 1

the kernel

(OS exception's handler) …

page table for program 1

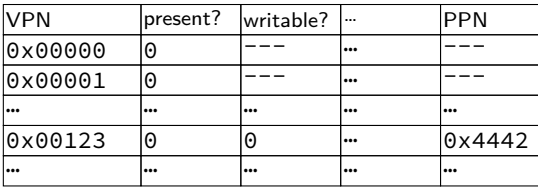

OS page info

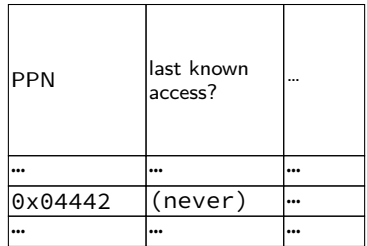

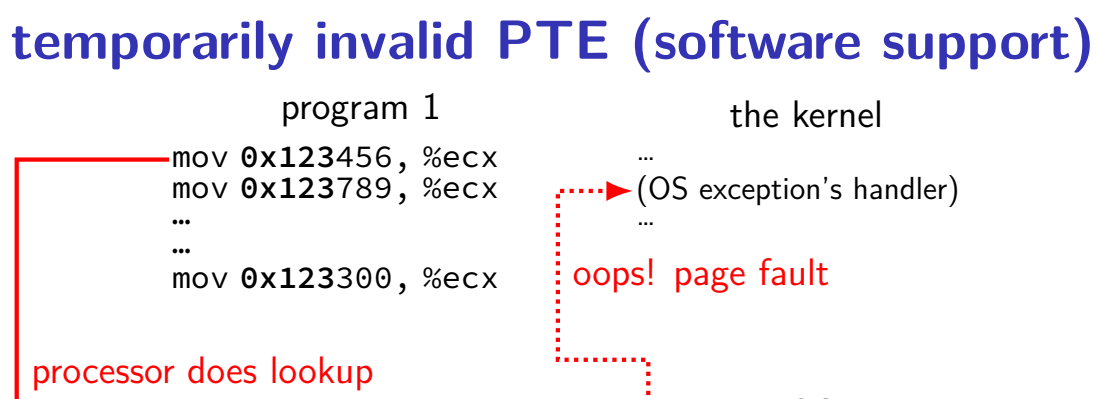

page table for program 1

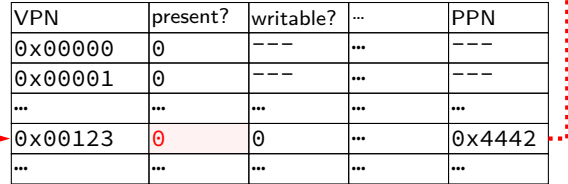

OS page info

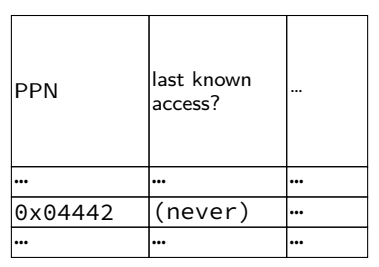

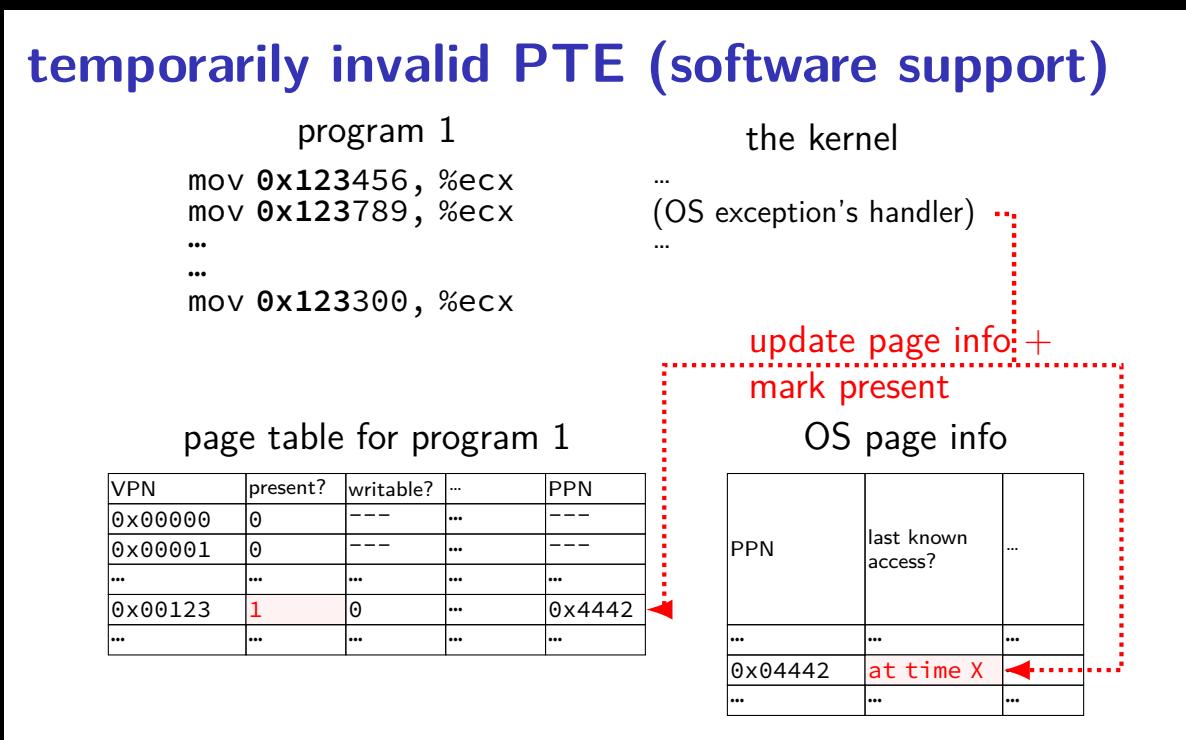

# … … …  $\sqrt{0 \times 04442}$  at time X  $\cdots$ … … … 37

…

## **temporarily invalid PTE (software support)**

…

mov **0x123**456, %ecx mov **0x123**789, %ecx … … mov **0x123**300, %ecx program 1 processor does lookup

page table for program 1 no page fault, not recorded in OS info

VPN | present? writable? … PPN 10x00000 10 --- 1… ---0x00001 0 --- … --- … … … … …  $0 \times 00123$   $1$  0 …  $0 \times 4442$ … … … … …

the kernel

(OS exception's handler) …

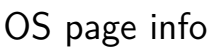

access?

**PPN** last known

# … … …  $\sqrt{0 \times 04442}$  at time X  $\cdots$ … … … 37

…

## **temporarily invalid PTE (software support)**

…

mov **0x123**456, %ecx mov **0x123**789, %ecx … … mov **0x123**300, %ecx program 1 processor does lookup

page table for program 1 no page fault, not recorded in OS info

VPN | present? writable? … PPN 10x00000 10 --- 1… ---0x00001 0 --- … --- … … … … …  $0 \times 00123$   $1$  0 …  $0 \times 4442$ … … … … …

the kernel

(OS exception's handler) …

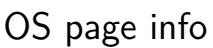

access?

**PPN** last known

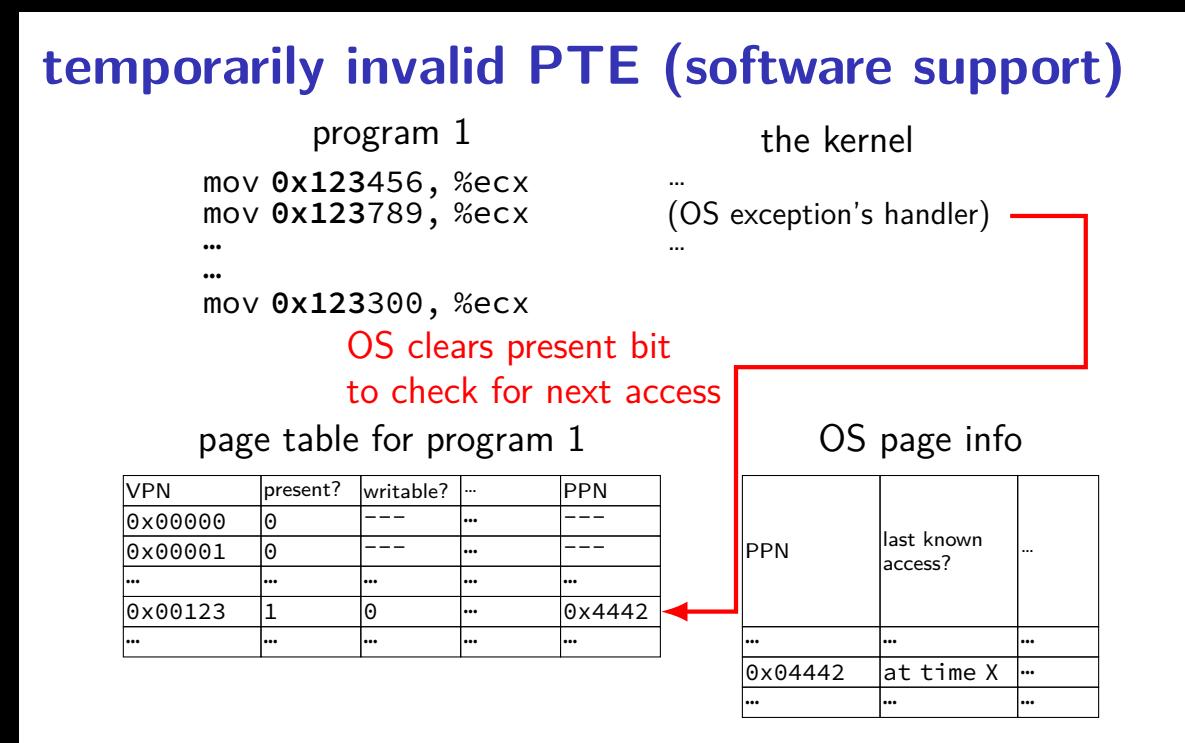

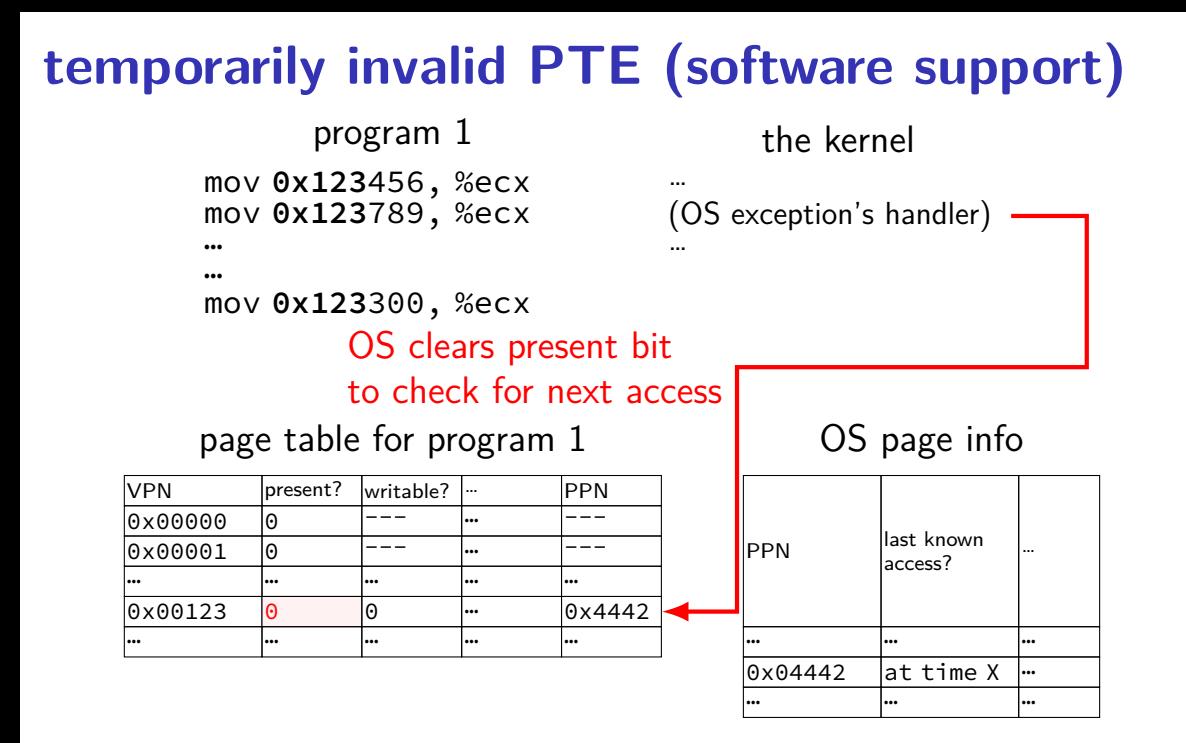

37

# **temporarily invalid PTE (software support)**

mov **0x123**456, %ecx mov **0x123**789, %ecx … program 1

…

mov **0x123**300, %ecx

#### processor does lookup

#### page table for program 1

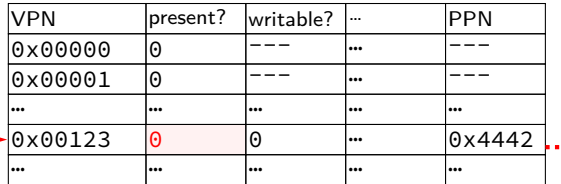

… **•► (OS** exception's handler)

the kernel

oops! page fault

…

#### OS page info

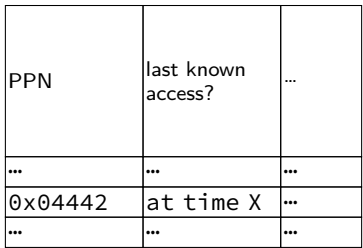

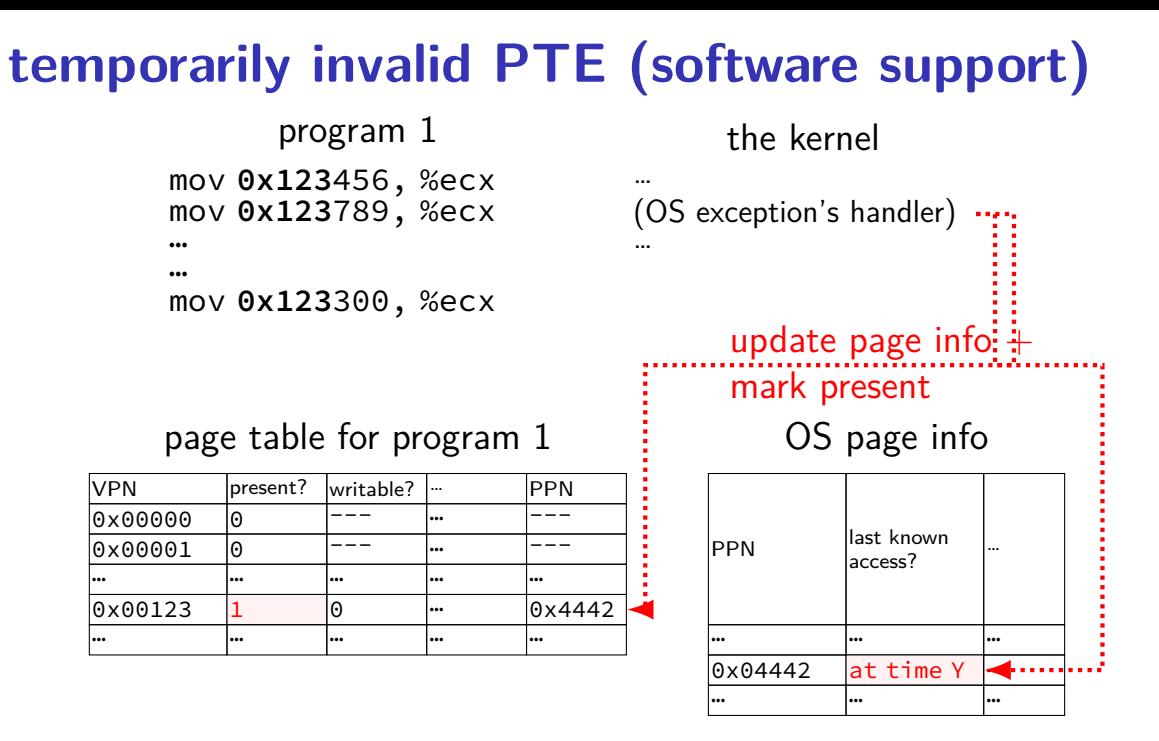

37

#### **accessed bit usage (hardware support)**

mov **0x123**456, %ecx mov **0x123**789, %ecx … … program 1

… (OS exception's handler) …

the kernel

mov **0x123**300, %ecx

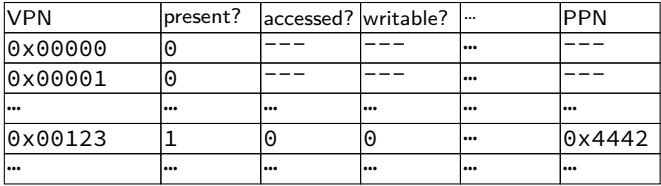

#### **accessed bit usage (hardware support)** mov **0x123**456, %ecx mov **0x123**789, %ecx … … mov **0x123**300, %ecx program 1 … (OS exception's handler) … the kernel processor does lookup sets accessed bit to 1

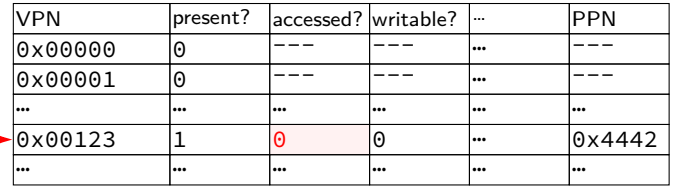

#### **accessed bit usage (hardware support)** mov **0x123**456, %ecx mov **0x123**789, %ecx … … mov **0x123**300, %ecx program 1 … (OS exception's handler) … the kernel processor does lookup sets accessed bit to 1

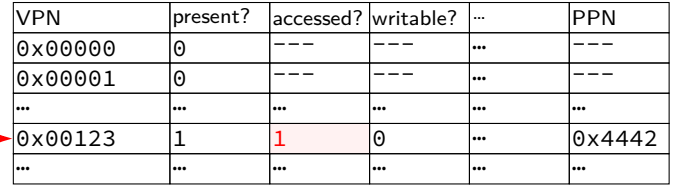

#### **accessed bit usage (hardware support)** mov **0x123**456, %ecx mov **0x123**789, %ecx … … mov **0x123**300, %ecx program 1 … (OS exception's handler) … the kernel VPN **present?** accessed? writable? ... PPN |0x00000 |0 |--- |--- |-- |--- $0 \times 0.0001$  0  $-$ … … … … … … 0x00123 1 1 0 <del>…</del> 0x4442 page table for program 1 processor does lookup keeps access bit set to 1

… … … … … …

#### **accessed bit usage (hardware support)** mov **0x123**456, %ecx mov **0x123**789, %ecx … … mov **0x123**300, %ecx program 1 … (OS exception's handler) … the kernel VPN **present?** accessed? writable? ... PPN |0x00000 |0 |--- |--- |-- |--- $0 \times 0.0001$  0  $-$ … … … … … … 0x00123 1 1 0 <del>…</del> 0x4442 page table for program 1 processor does lookup keeps access bit set to 1

… … … … … …

#### **accessed bit usage (hardware support)** mov **0x123**456, %ecx mov **0x123**789, %ecx … … mov **0x123**300, %ecx program 1 … (OS exception's handler) … the kernel VPN **present?** accessed? writable? ... PPN 0x00000 0 --- --- … ---  $0 \times 0.0001$  0  $-$ … … … … … … 0x00123 1 1 0 … 0x4442 … … … … … … page table for program 1 OS reads  $+$  records  $+$ clears access bit

#### **accessed bit usage (hardware support)** mov **0x123**456, %ecx mov **0x123**789, %ecx … … mov **0x123**300, %ecx program 1 … (OS exception's handler) … the kernel VPN **present?** accessed? writable? ... PPN 0x00000 0 --- --- … ---  $0 \times 0.0001$  0  $-$ … … … … … … 0x00123 1 0 0 … 0x4442 … … … … … … page table for program 1 OS reads  $+$  records  $+$ clears access bit

### **accessed bit usage (hardware support)**

mov **0x123**456, %ecx mov **0x123**789, %ecx … program 1

the kernel

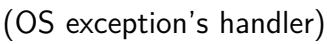

…

…

…

mov **0x123**300, %ecx processor does lookup sets accessed bit to 1 (again)

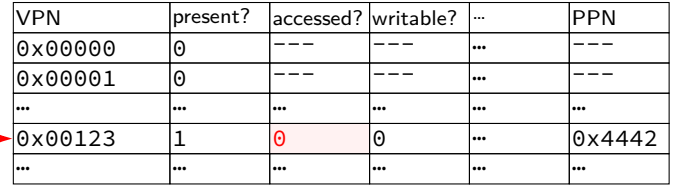

### **accessed bit usage (hardware support)**

mov **0x123**456, %ecx mov **0x123**789, %ecx … program 1

the kernel

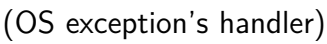

…

…

…

mov **0x123**300, %ecx processor does lookup sets accessed bit to 1 (again)

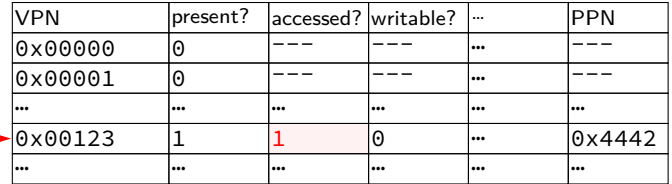

### **accessed bits: multiple processes**

#### page table for program 1

| <b>VPN</b> | present? | laccessed? writable? | ا     | <b>PPN</b> |
|------------|----------|----------------------|-------|------------|
| 0x00000    | $\Theta$ |                      | l     |            |
| 0x00001    | 0        |                      | l     |            |
| l s s s    |          |                      | <br>l | l          |
| 0x00123    |          | $\Theta$             | l     | 0x4442     |
| l s s s    |          |                      | <br>l | l          |

page table for program 2

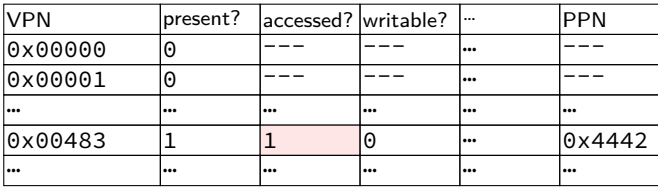

OS needs to clear+check **all** accessed bits for the physical page

## **dirty bits**

"was this part of the mmap'd file changed?"

"is the old swapped copy still up to date?"

software support: temporarily mark read-only

hardware support: **dirty bit** set by hardware same idea as accessed bit, but only changed on writes

### **x86-32 accessed and dirty bit**

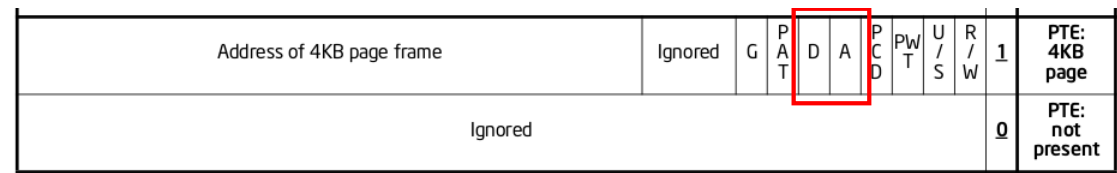

Figure 4-4. Formats of CR3 and Paging-Structure Entries with 32-Bit Paging

- A: acccessed processor sets to 1 when PTE used used  $=$  for read or write or execute likely implementation: part of loading PTE into TLB
- D: dirty processor sets to 1 when PTE is used for write

## **approximating LRU: second chance**

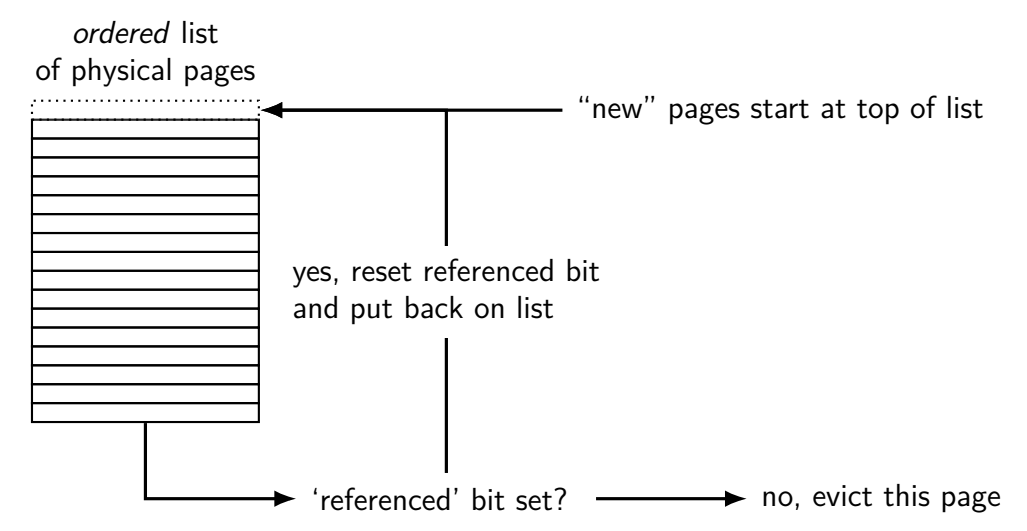
## **approximating LRU: second chance**

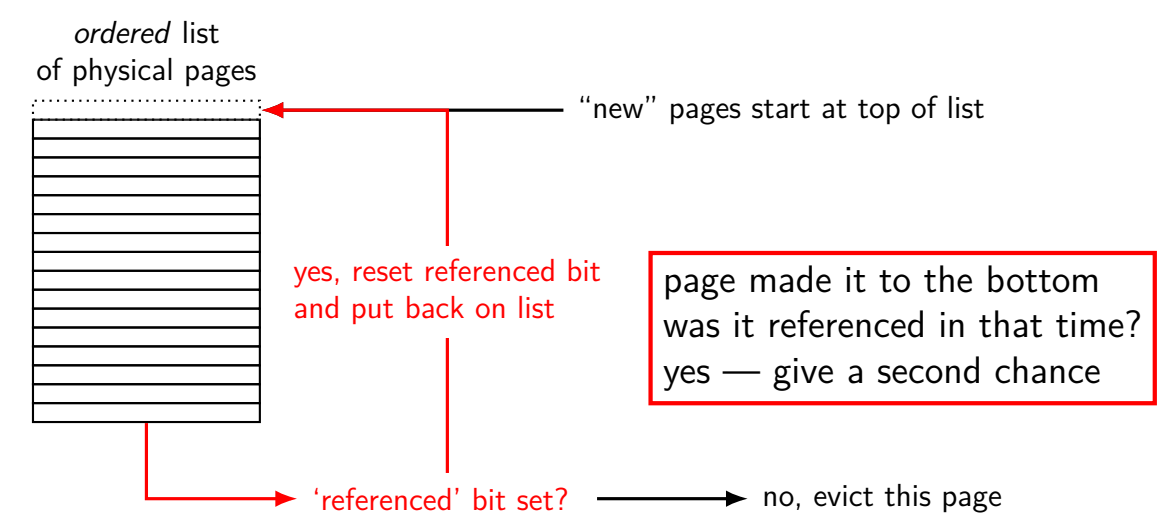

## **approximating LRU: second chance**

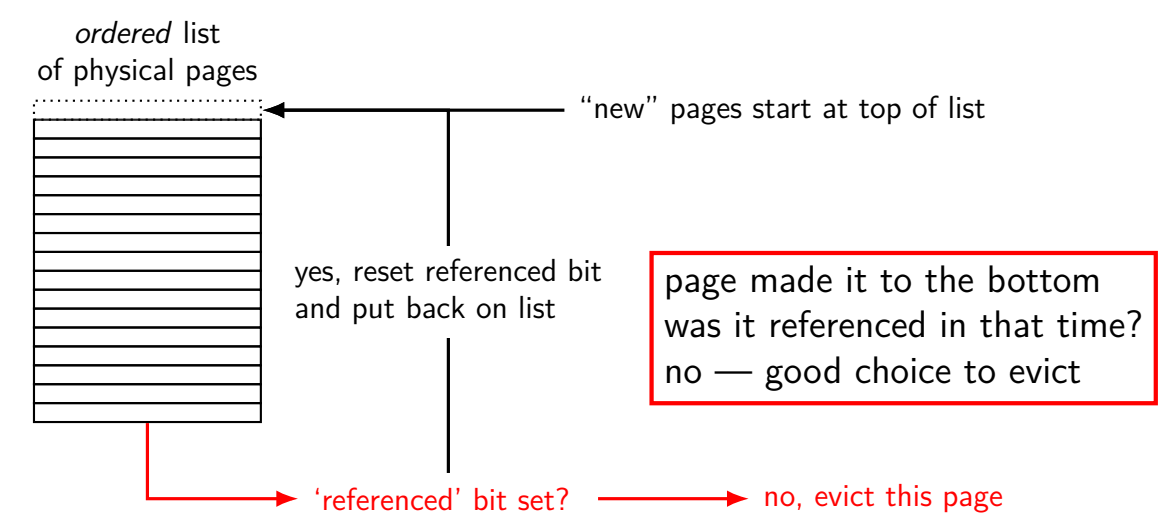

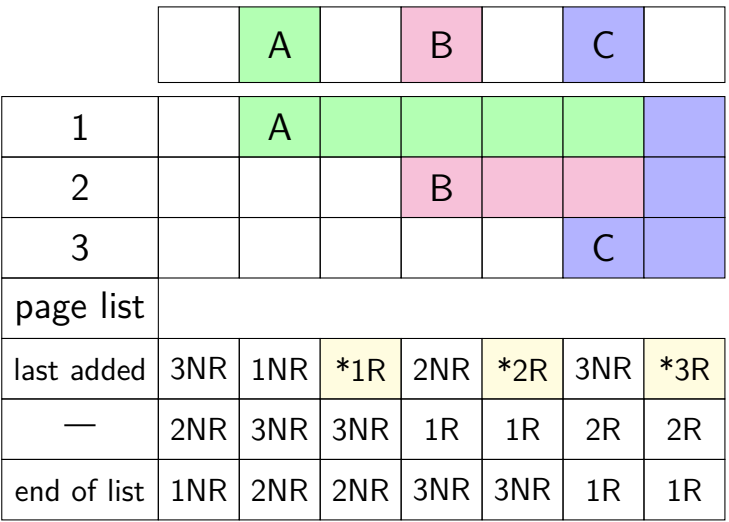

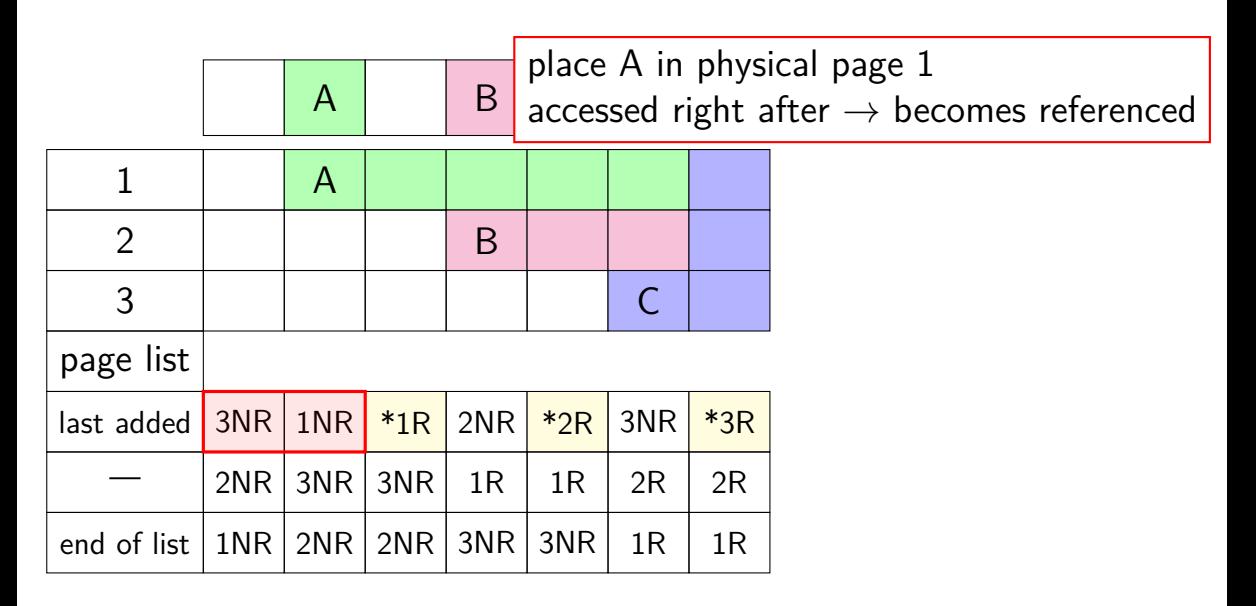

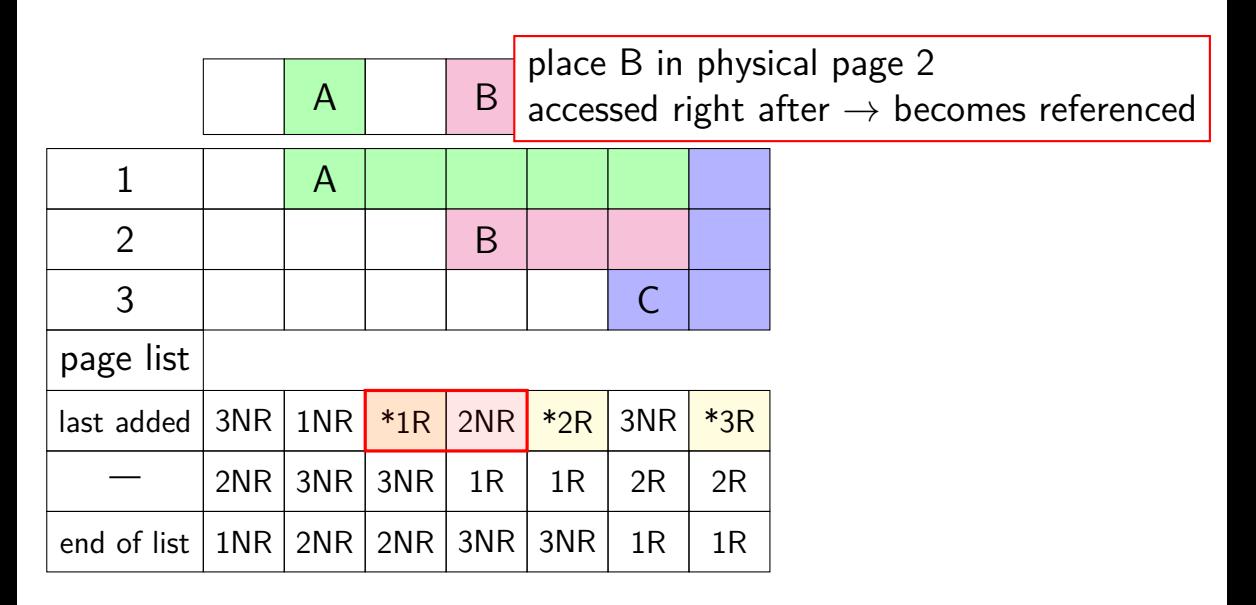

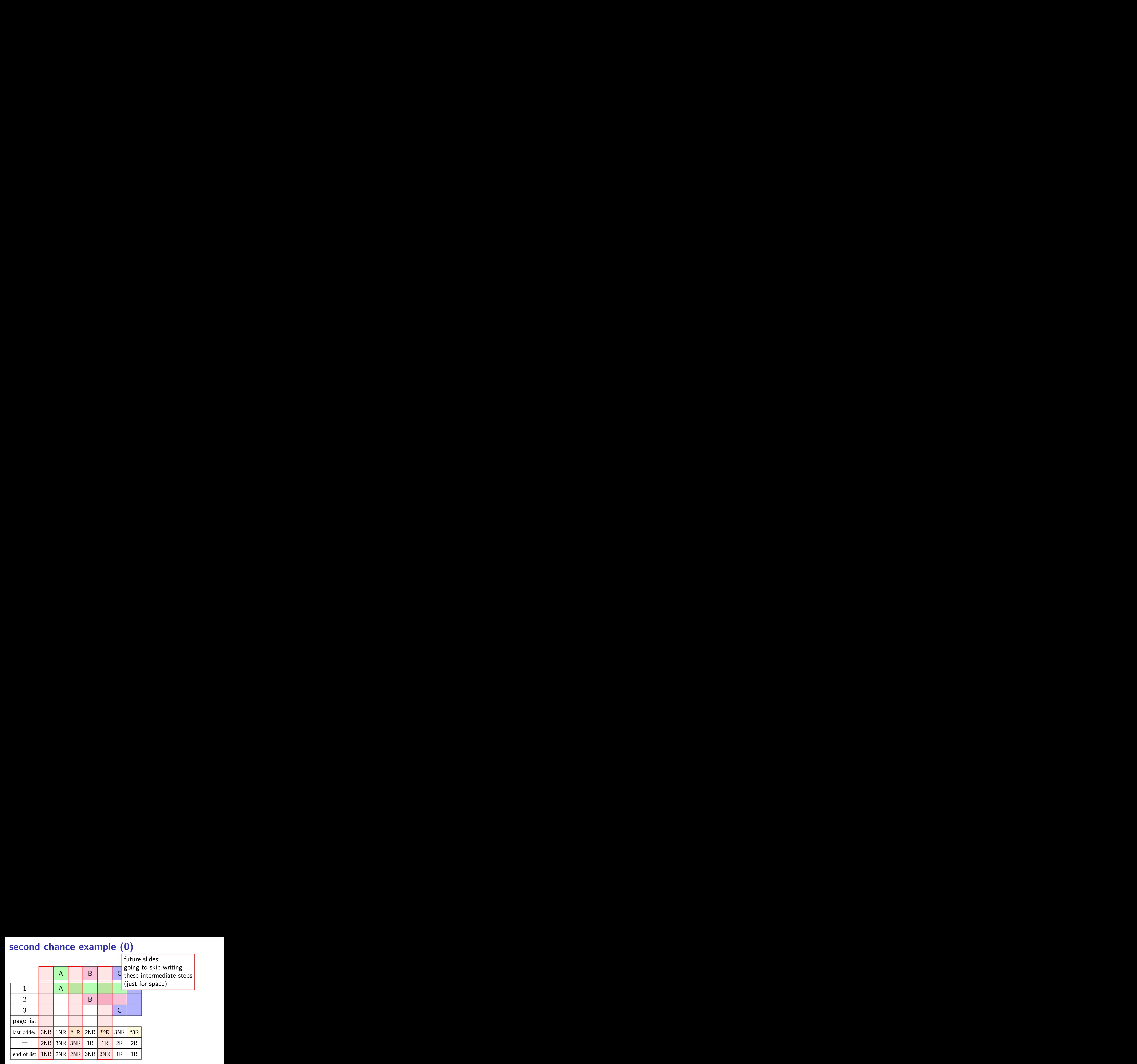

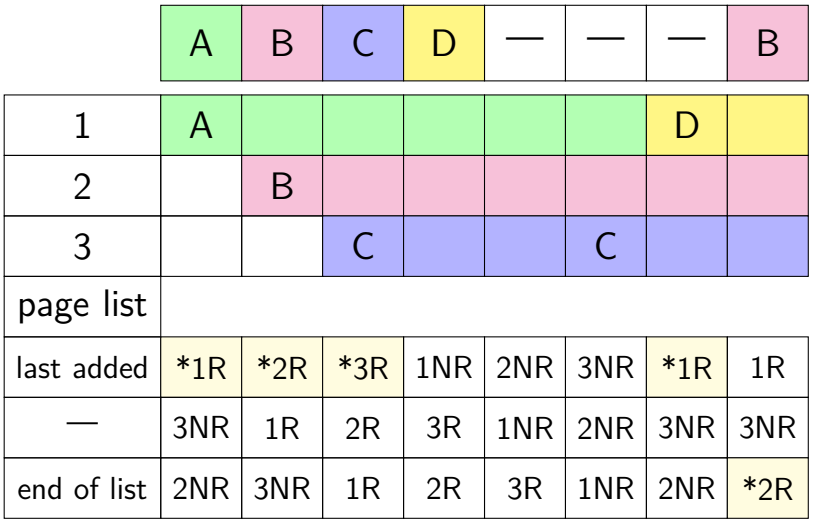

not referenced on return from page fault handler place A in page 1

immediately referenced by program when page fault handler returns

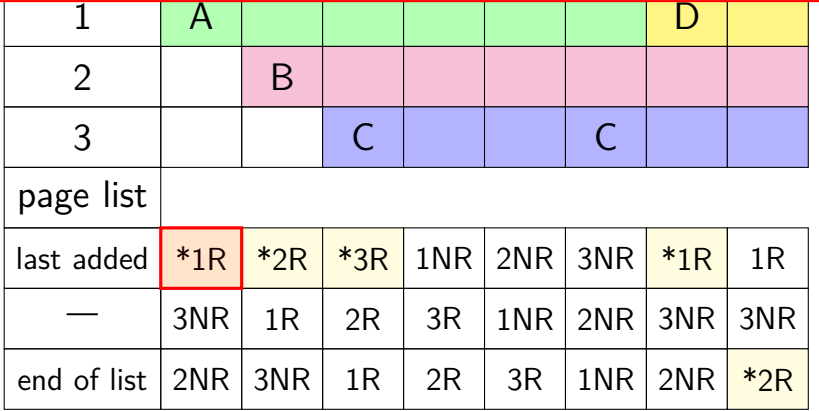

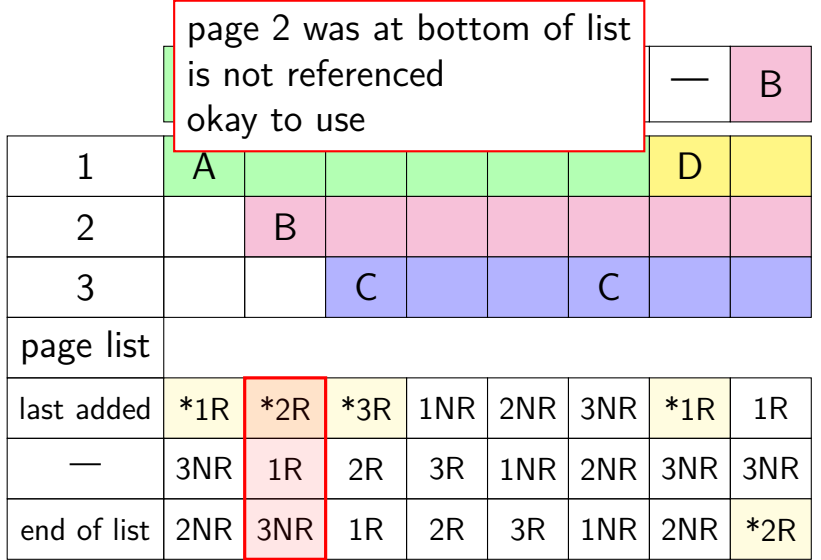

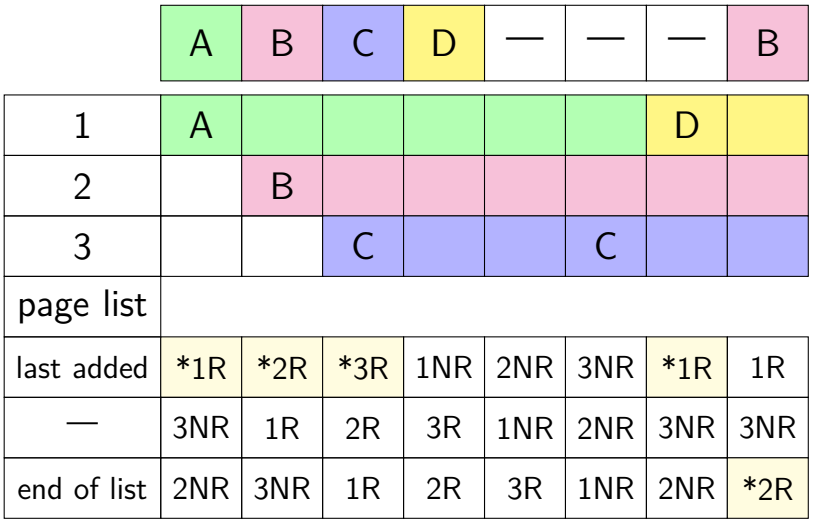

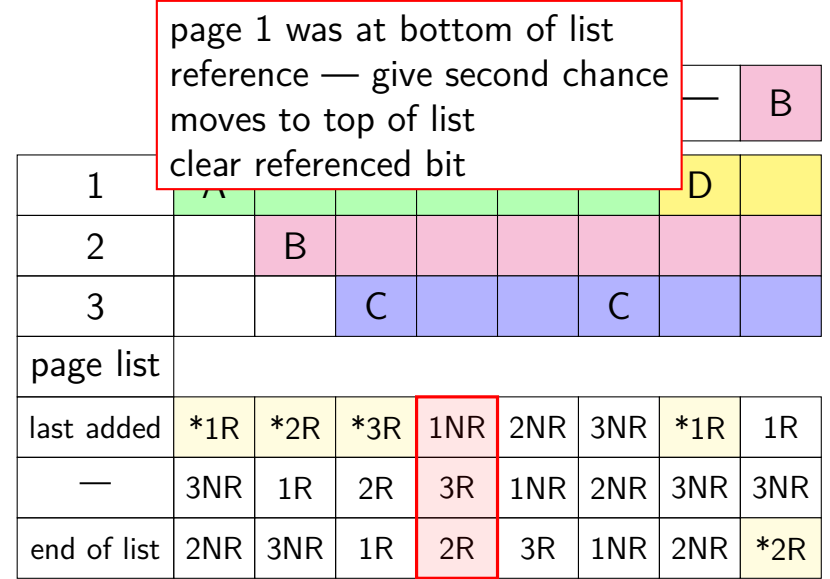

 $\frac{1}{2}$  but now not referenced — use eventually page 1 gets to bottom of list again

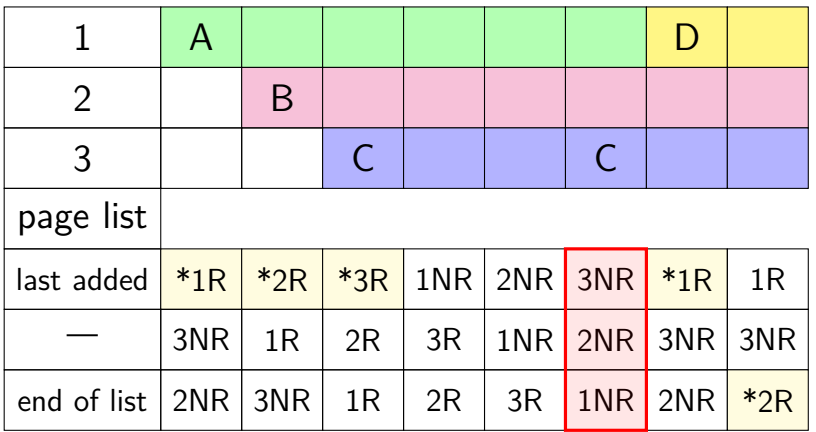

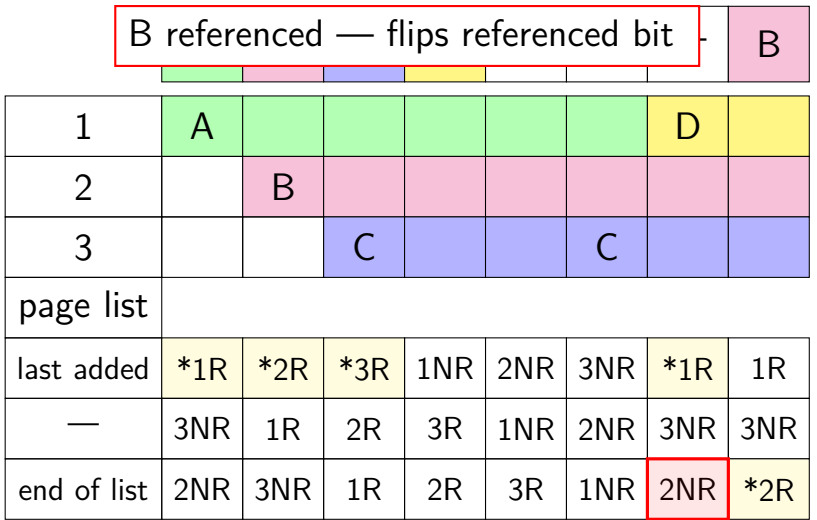

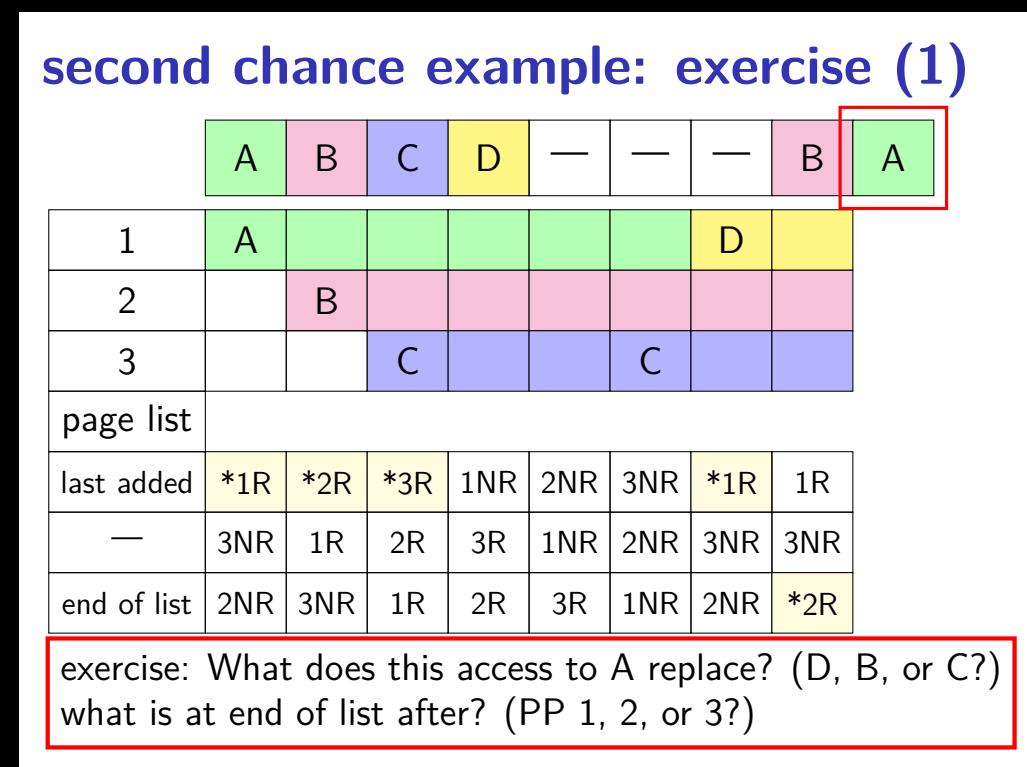

### **second chance example: exercise (2)**

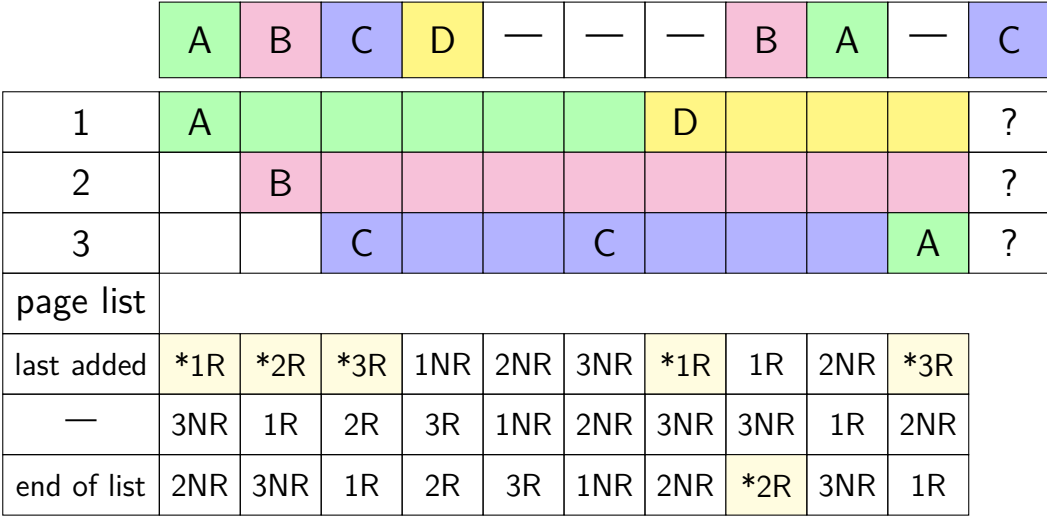

#### **second chance example: exercise (2)**

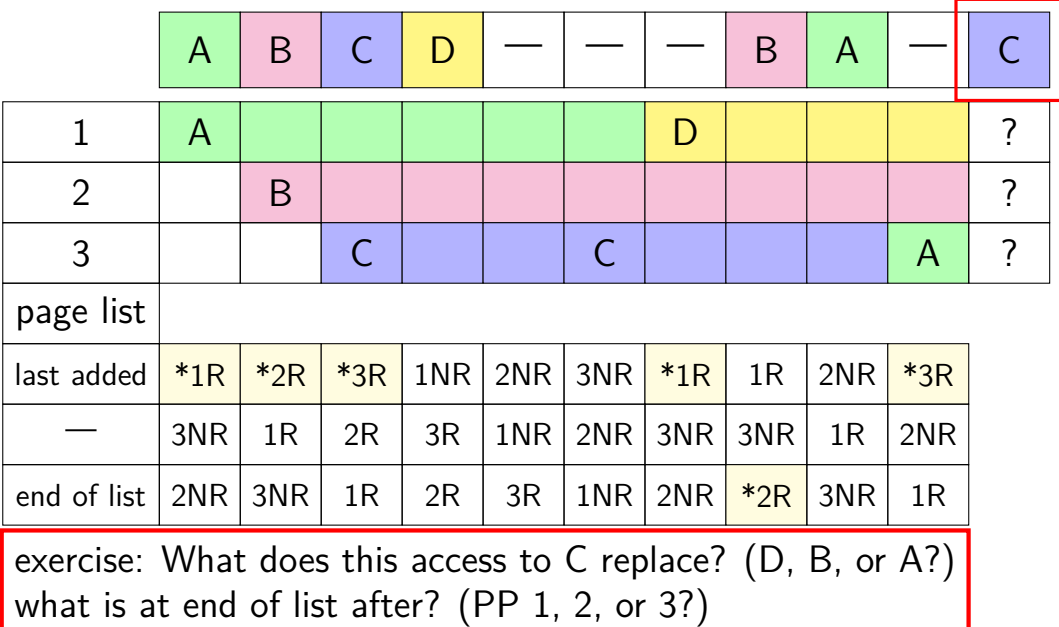

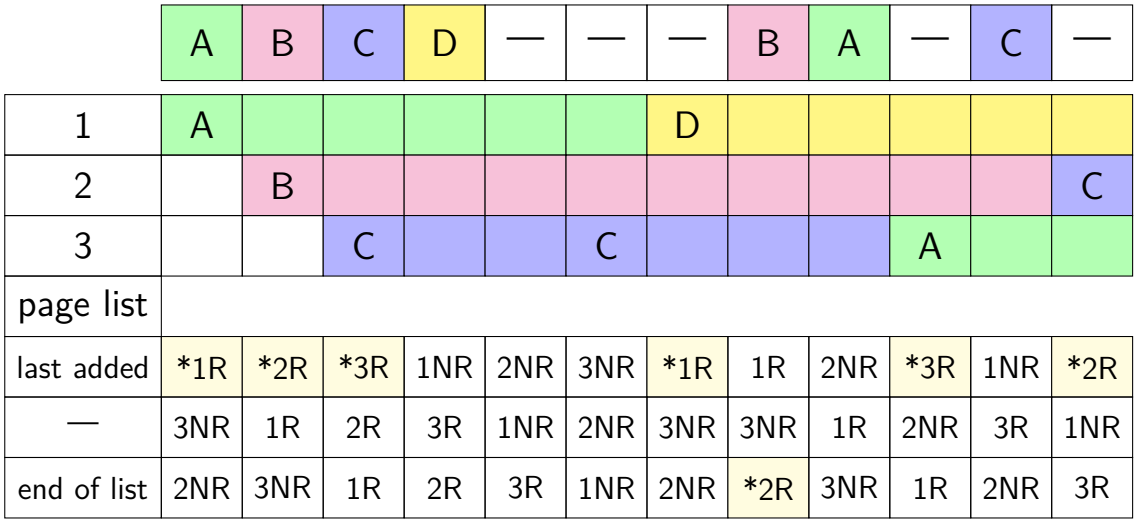

#### **second chance cons**

performs poorly with big memories…

may need to scan through lots of pages to find unaccessed

likely to count accesses from a long time ago

want some variation to tune its sensitivity

#### **second chance cons**

performs poorly with big memories…

- may need to scan through lots of pages to find unaccessed
- likely to count accesses from a long time ago
- want some variation to tune its sensitivity
- one idea: smaller list of pages to scan for accesses

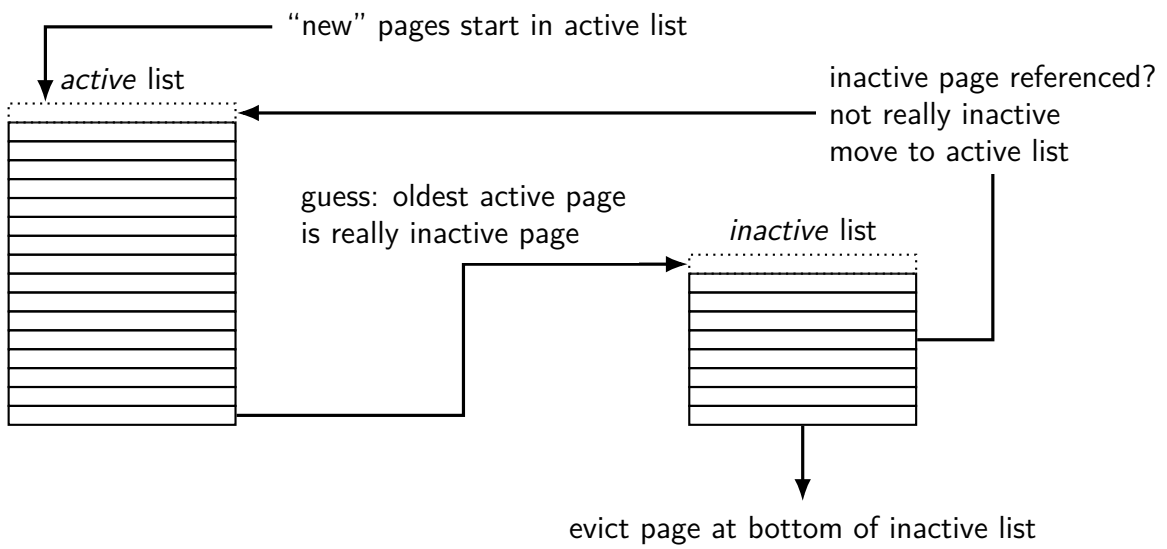

know: not referenced 'recently'

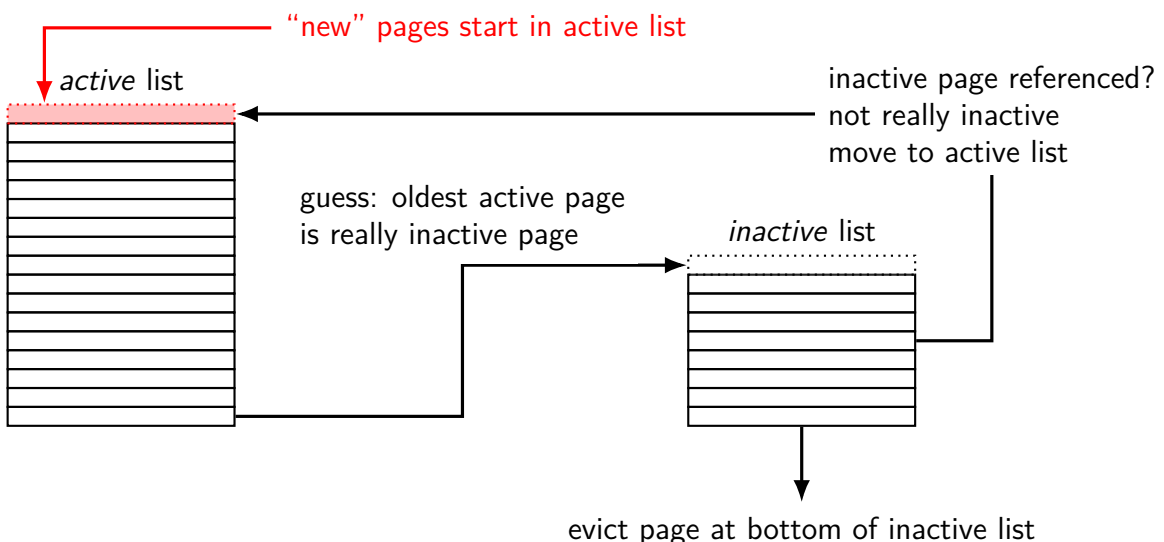

know: not referenced 'recently'

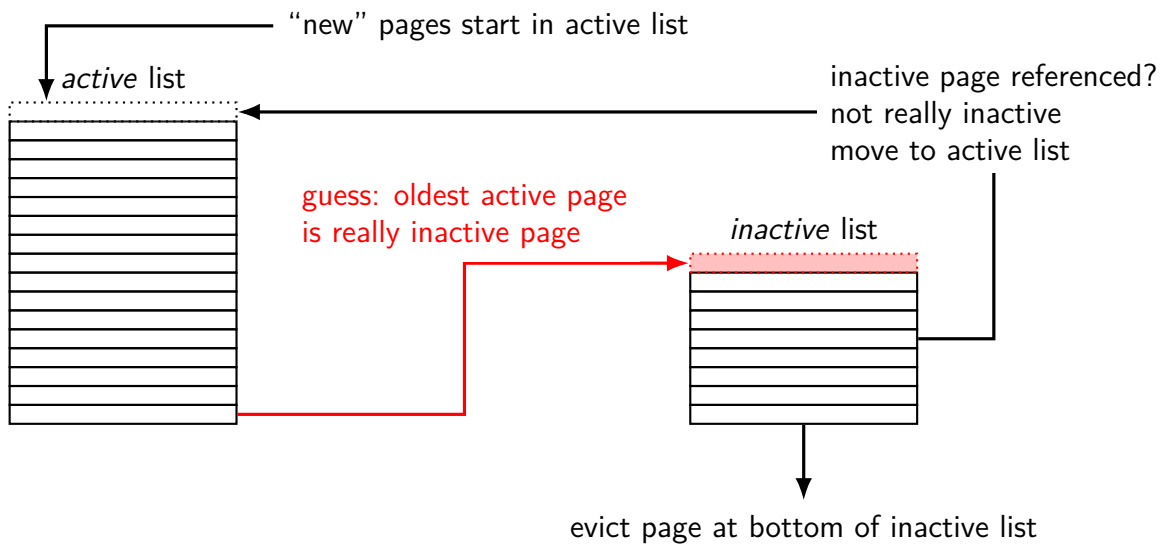

know: not referenced 'recently'

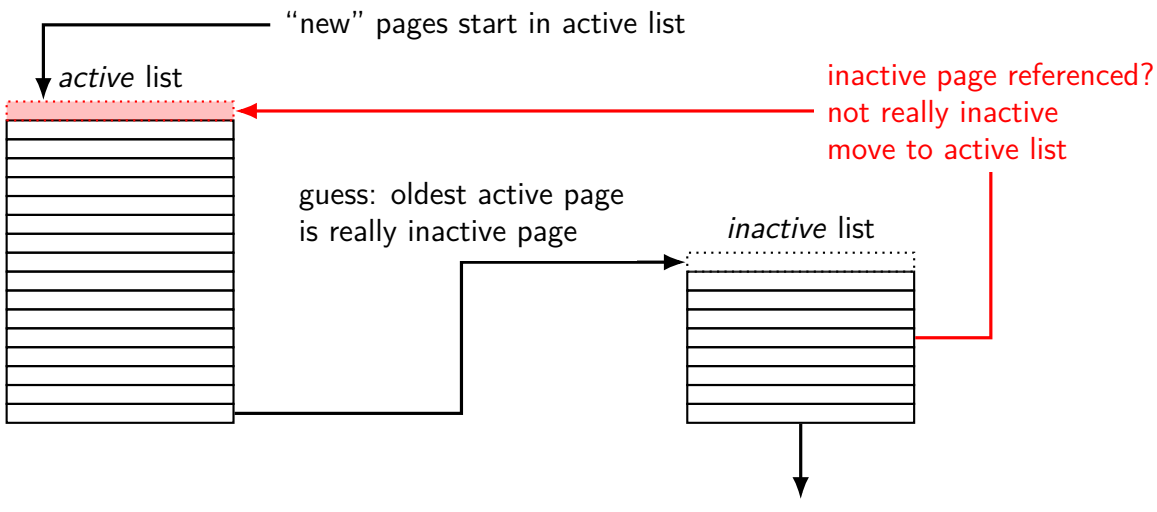

evict page at bottom of inactive list know: not referenced 'recently'

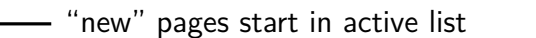

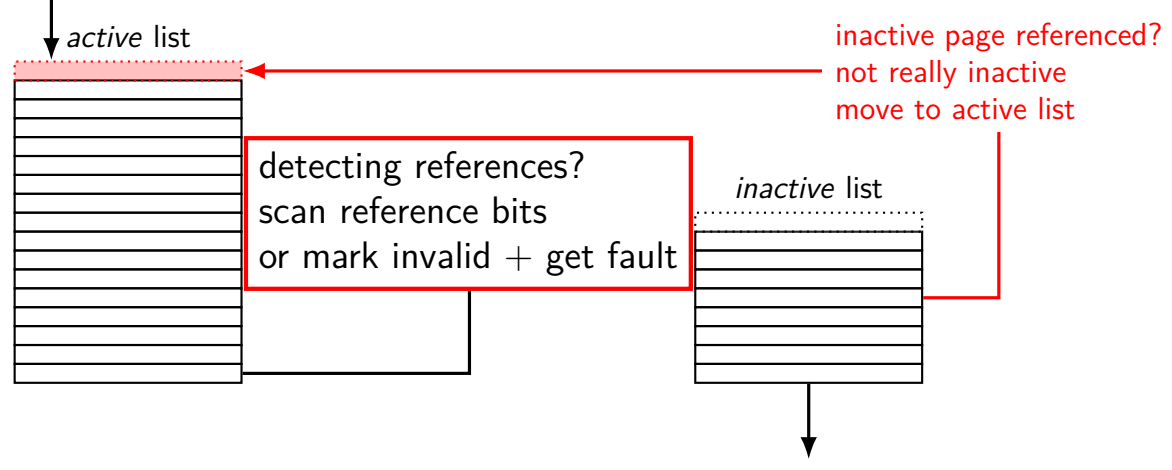

evict page at bottom of inactive list know: not referenced 'recently'

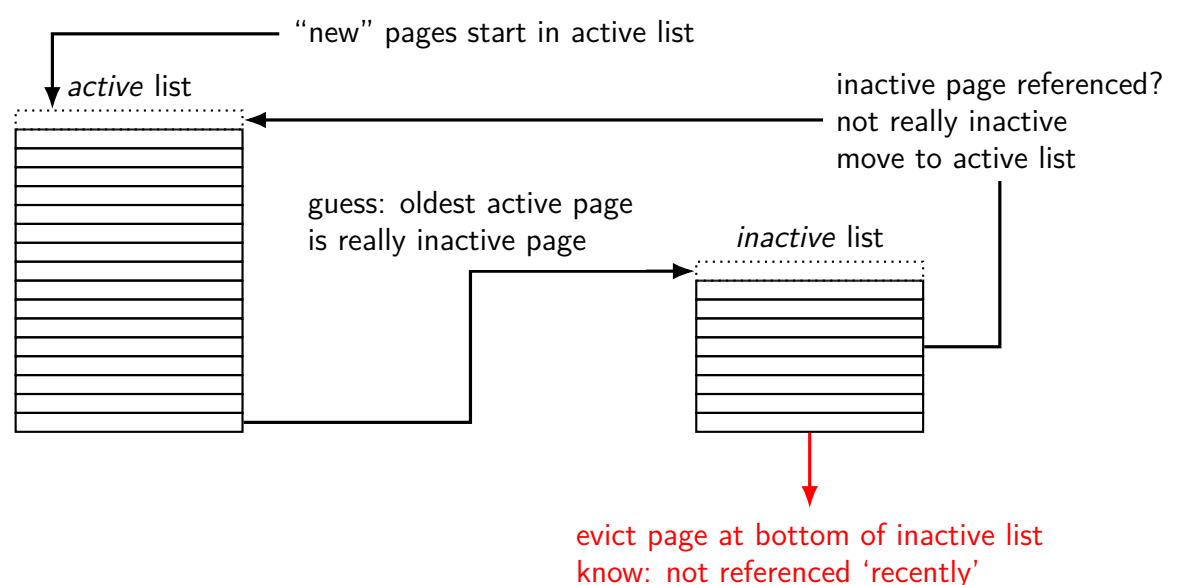

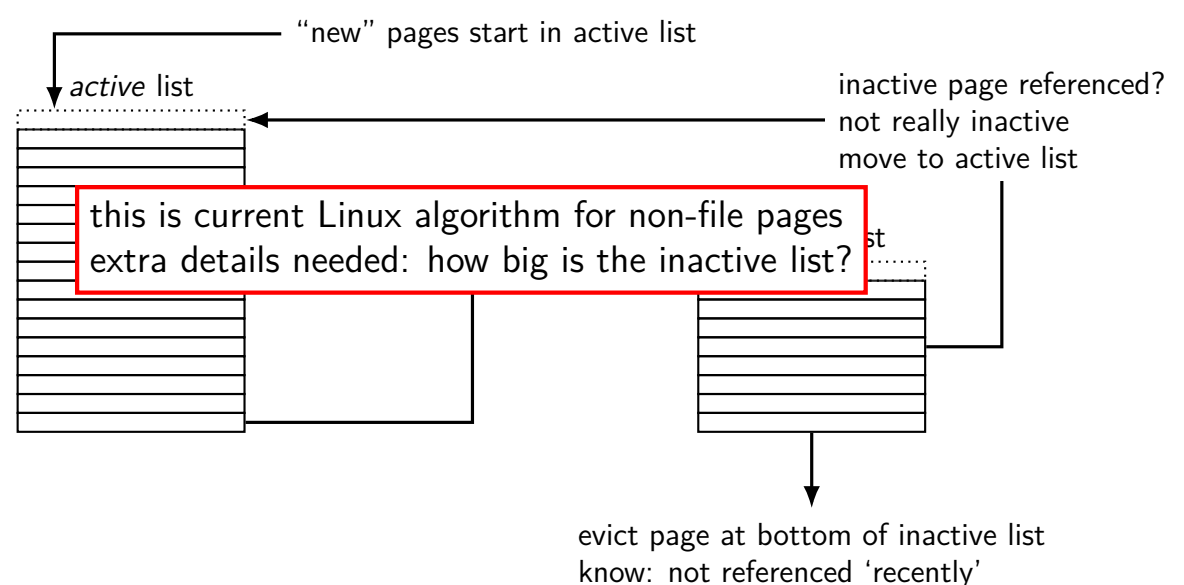

# **tracking usage: CLOCK (view 1)**

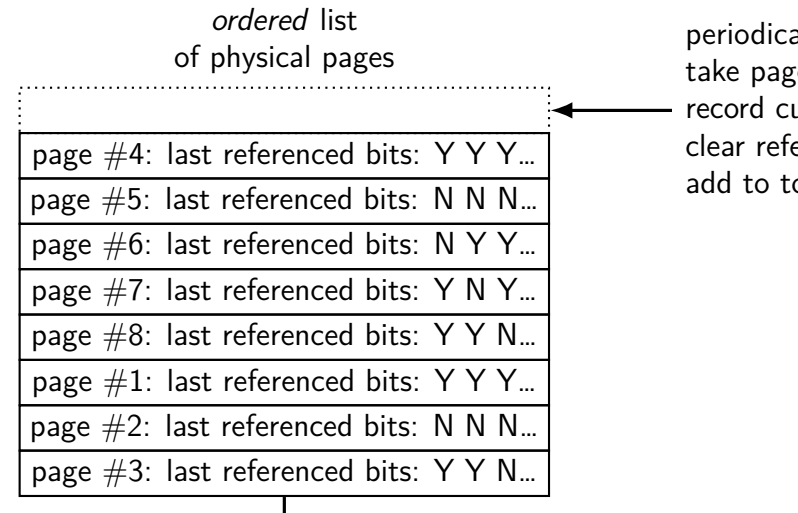

ally:

te from bottom of list urrent referenced bit erence bit for next pass op of list

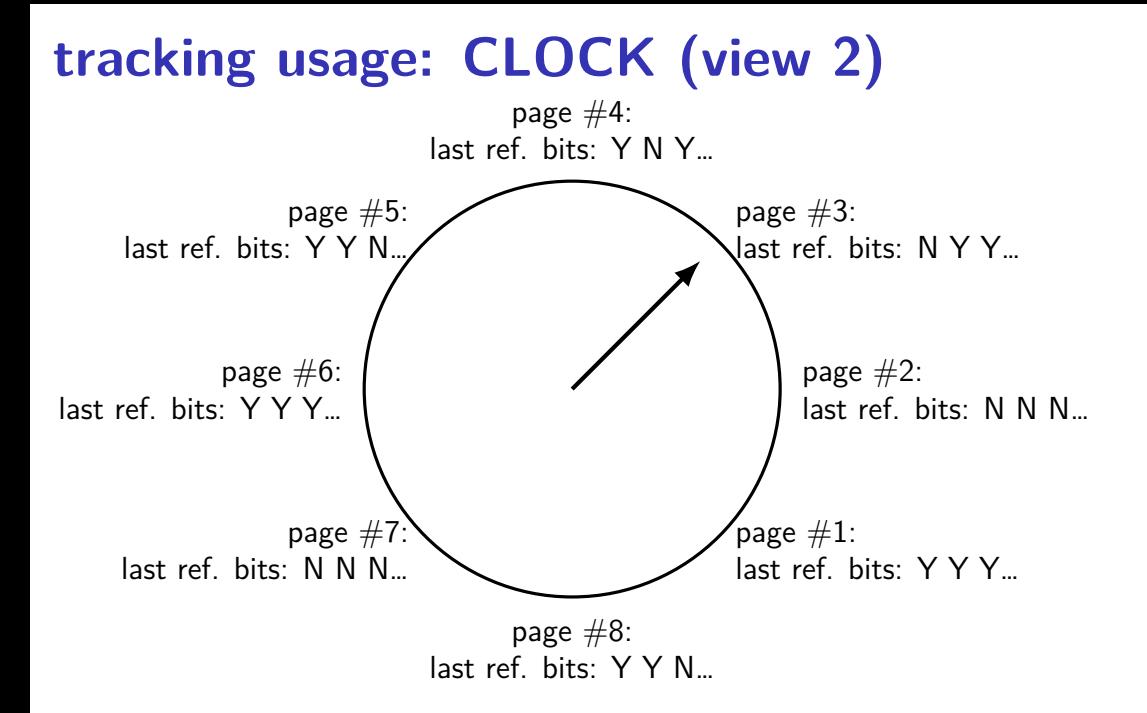

#### **backup slides**

#### **detecting accesses**

non-mmap file reads/writes — modify read()/write()

otherwise, two options:…

software-only: temporarily set page table entry invalid page fault handler record access  $+$  sets as valid

hardware assisted: hardware sets *accessed* bit in page table OS scans accessed bits later reverse mapping can help find page table entries to scan

#### **detecting accesses**

non-mmap file reads/writes — modify read()/write()

otherwise, two options:…

software-only: temporarily set page table entry invalid page fault handler record access  $+$  sets as valid

hardware assisted: hardware sets *accessed* bit in page table OS scans accessed bits later reverse mapping can help find page table entries to scan

#### **detecting accesses**

non-mmap file reads/writes — modify read()/write()

otherwise, two options:…

software-only: temporarily set page table entry invalid page fault handler record access  $+$  sets as valid

hardware assisted: hardware sets accessed bit in page table OS scans accessed bits later reverse mapping can help find page table entries to scan

#### **x86-32 accessed and dirty bit**

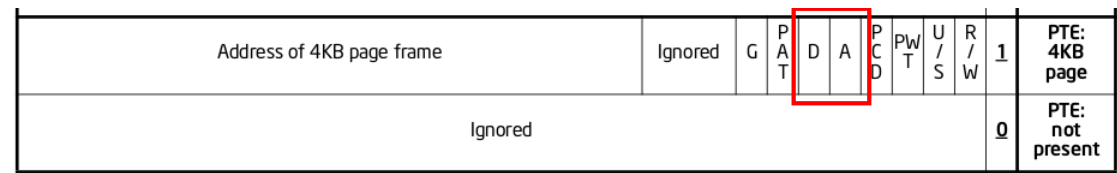

Figure 4-4. Formats of CR3 and Paging-Structure Entries with 32-Bit Paging

- A: acccessed processor sets to 1 when PTE used used  $=$  for read or write or execute likely implementation: part of loading PTE into TLB
- D: dirty processor sets to 1 when PTE is used for write

## **multiple mappings?**

…

page can have many page table entries file mmap'd in many processes (e.g. 10 instances of emacs.exe) copy-on-write pages after fork address in kernel memory  $+$  address in user memory?

want to check all the accessed bits

#### **aside: detecting write accesses**

for updating mmap files/swap want to detect writes

same options as detect accesses in general:

software-only: temporarily set page table entry **read-only** page fault handler records write  $+$  sets as writeable

hardware assisted: hardware sets **dirty** bit in page table OS scans dirty bits later
#### **working set model and phases**

what happens when a program changes what it's doing?

e.g. finish parsing input, now process it

phase change — discard one working set, gain another

phase changes likely to have spike of cache misses whatever was cached, not what's being accessed anymore maybe along with change in kind of instructions being run

# **evidence of phases (gzip)**

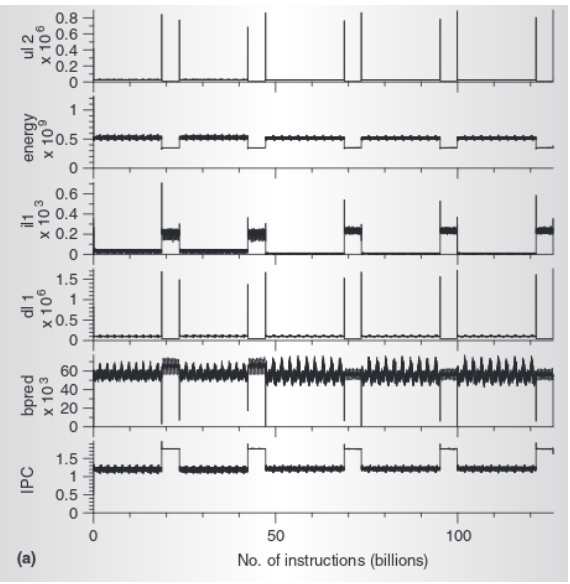

# **evidence of phases (gcc)**

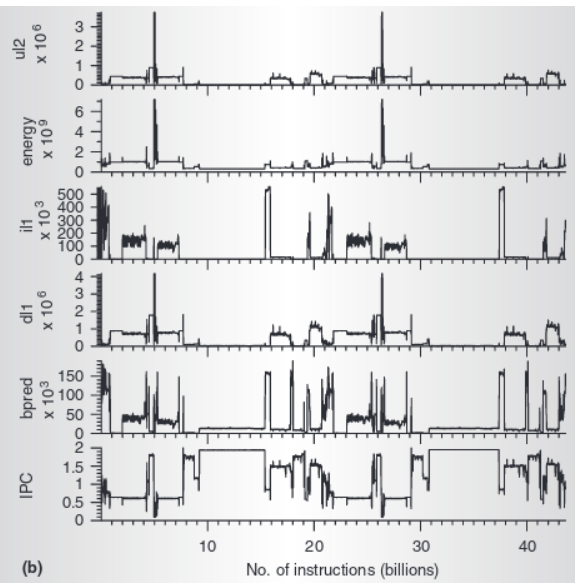

### **estimating working sets**

working set  $\approx$  what's been used recently assuming not in phase change…

so, what a program recently used  $\approx$  working set

can use this idea to estimate working set (from list of memory accesses)

#### **using working set estimates**

one idea: split memory into part of working set or not

#### **using working set estimates**

one idea: split memory into part of working set or not

not enough space for all working sets — stop whole program maybe a good idea, not done by common consumer/server OSes

#### **using working set estimates**

one idea: split memory into part of working set or not

not enough space for all working sets — stop whole program maybe a good idea, not done by common consumer/server OSes

allocating new memory: take from least recently used memory  $=$  not in a working set what most current OS try to do

### **page fault for every access?**

want every access to page fault? make every page invalid

…but want access to happen eventually

…which requires marking page as valid

…which makes future accesses not fault

### **page fault for every access?**

want every access to page fault? make every page invalid

…but want access to happen eventually

…which requires marking page as valid

…which makes future accesses not fault

one solution: use debugging support to run one instruction x86: "TF flag"

…then reset pages as invalid

### **page fault for every access?**

want every access to page fault? make every page invalid

…but want access to happen eventually

…which requires marking page as valid

…which makes future accesses not fault

one solution: use debugging support to run one instruction x86: "TF flag"

…then reset pages as invalid

okay, so I took something really slow and made it slower

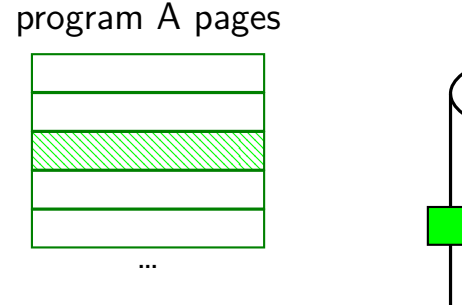

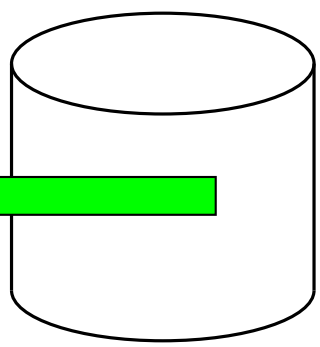

program B pages

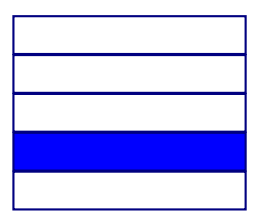

…

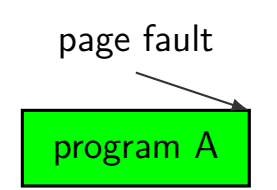

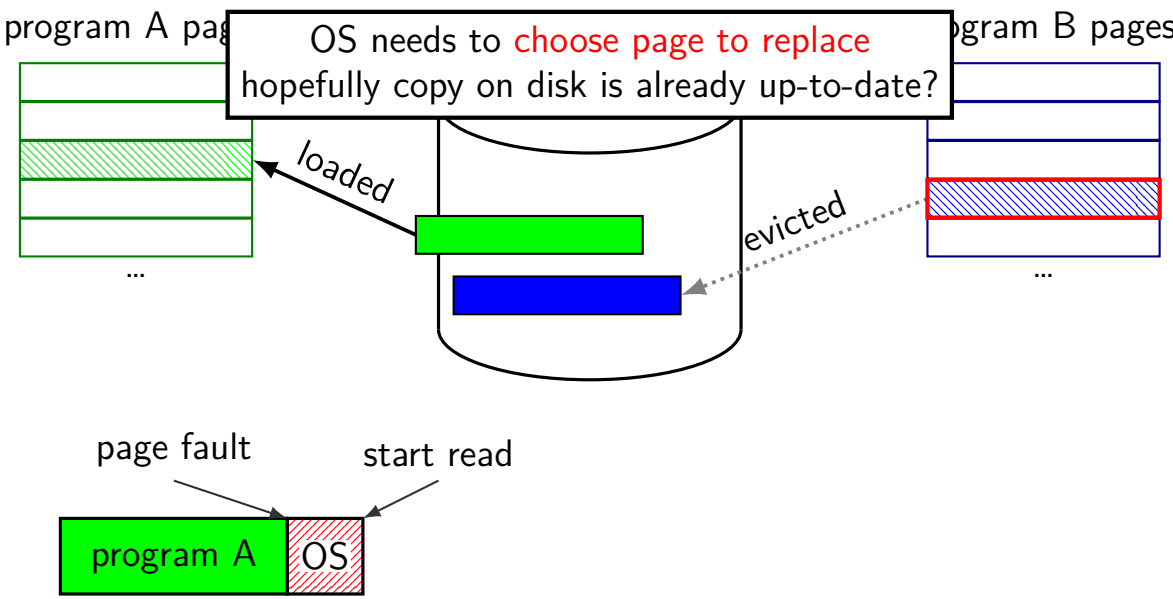

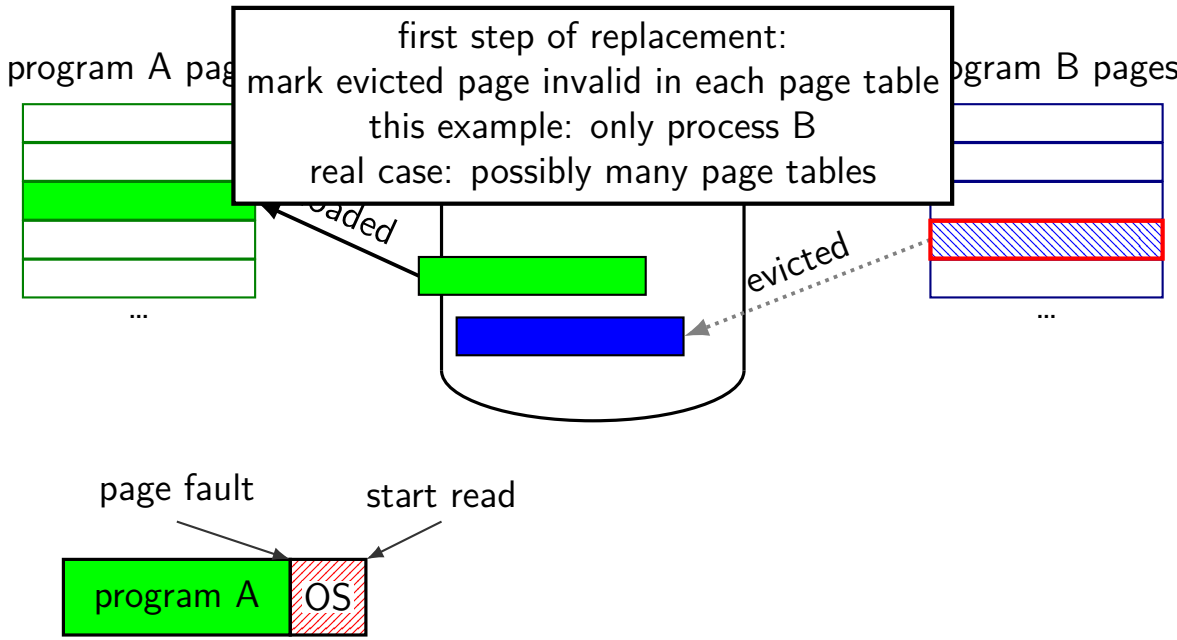

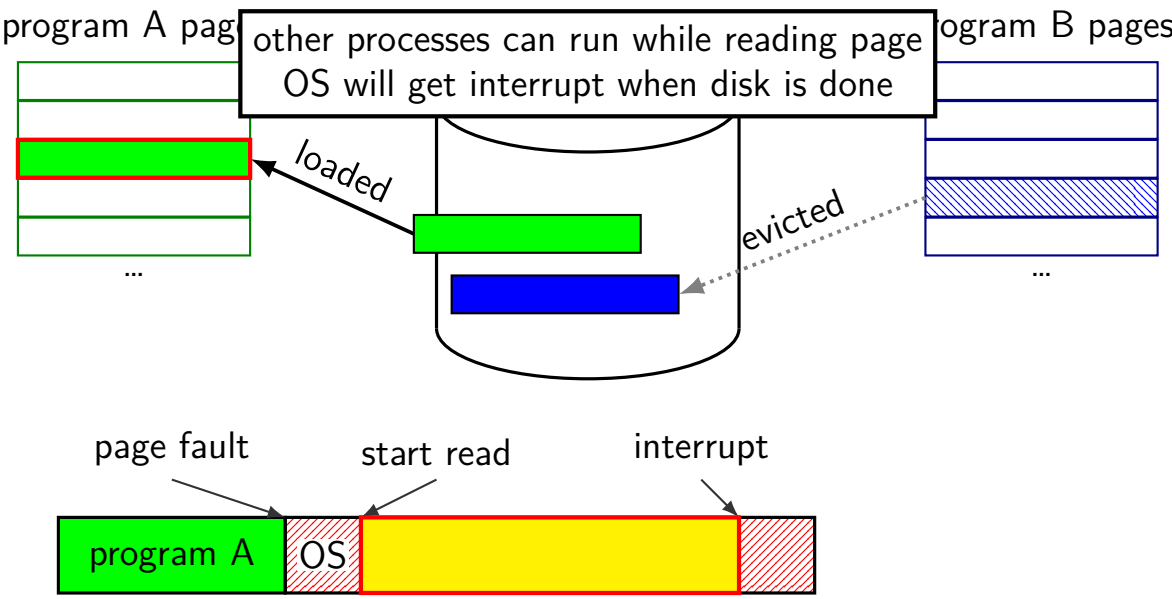

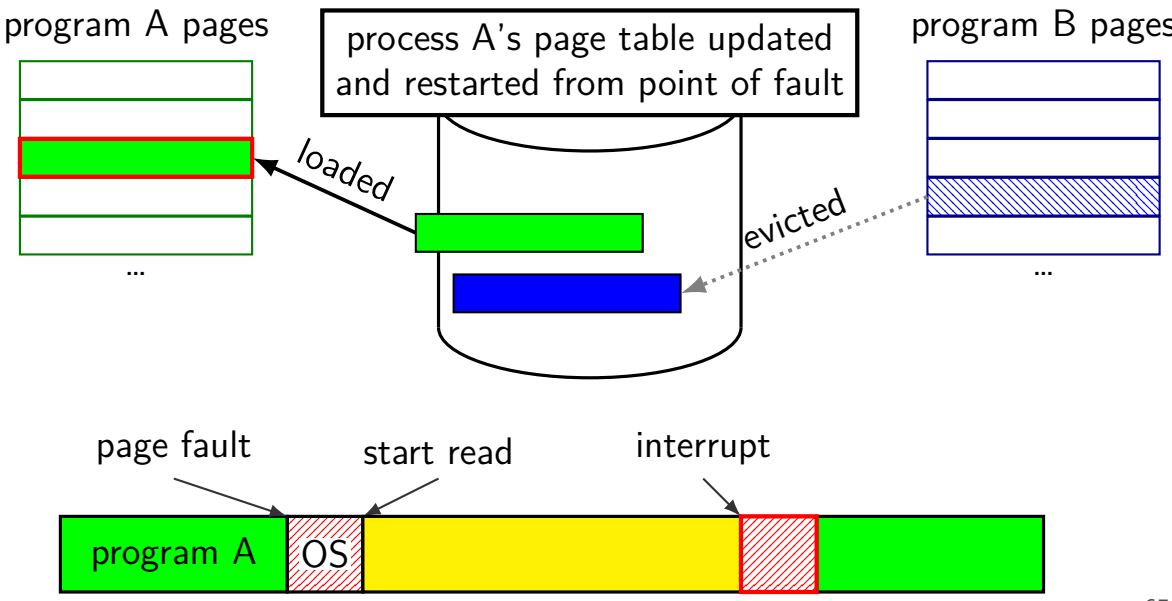

# **tracking usage: CLOCK (view 1)**

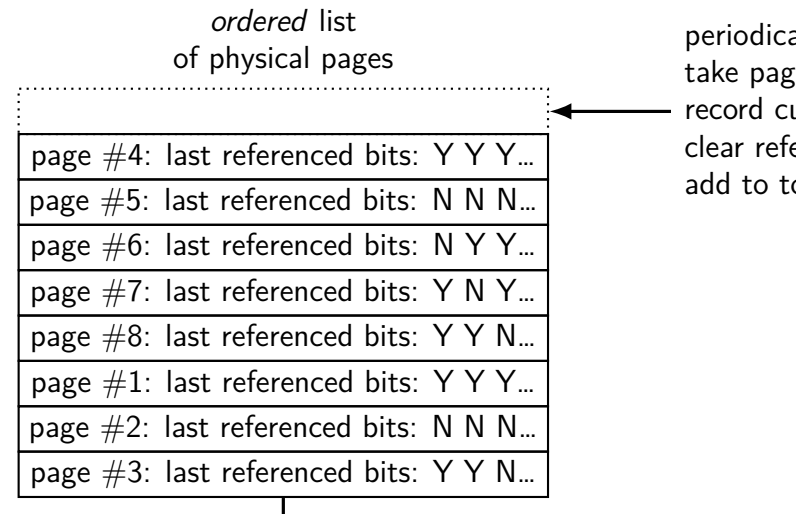

ally:

te from bottom of list urrent referenced bit erence bit for next pass op of list

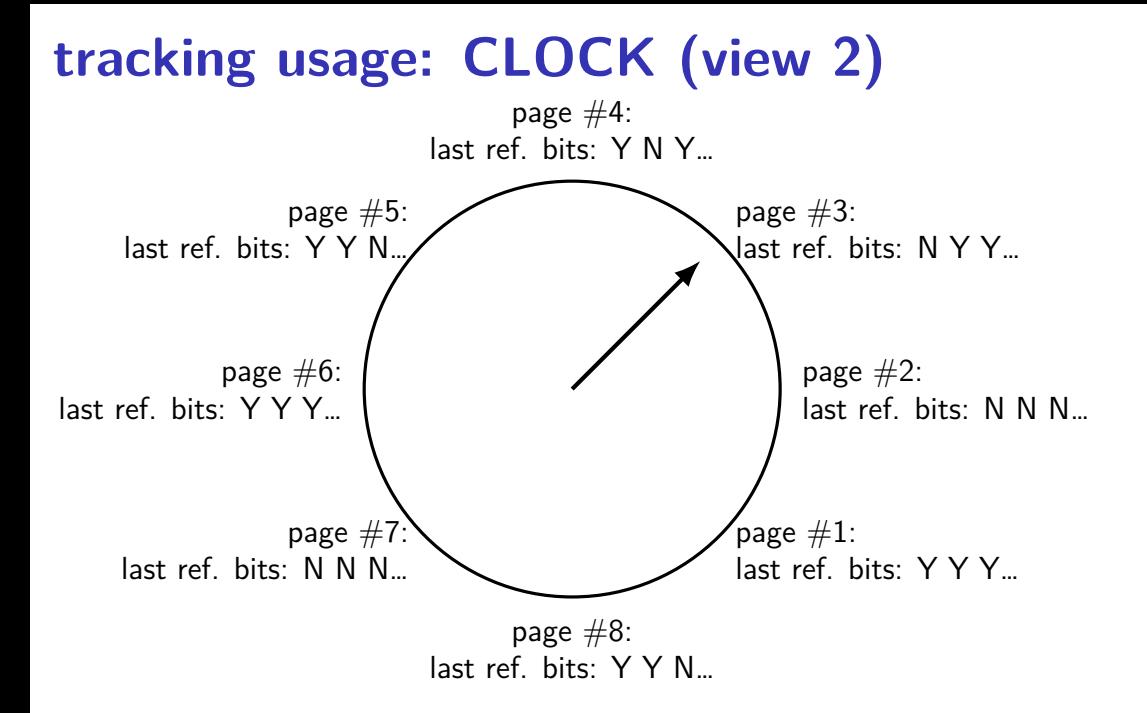

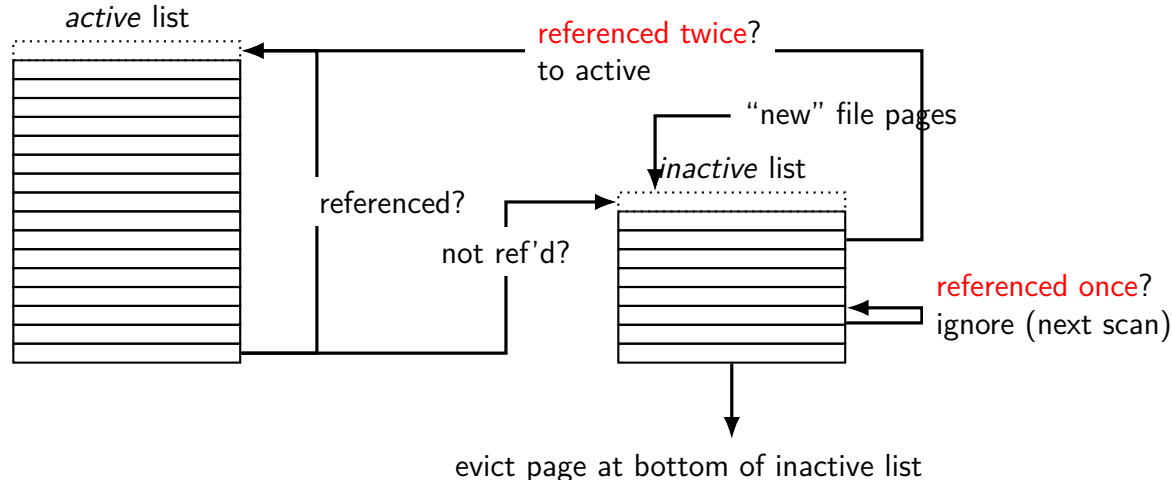

either file page referenced once or referenced multiple times, but not recently

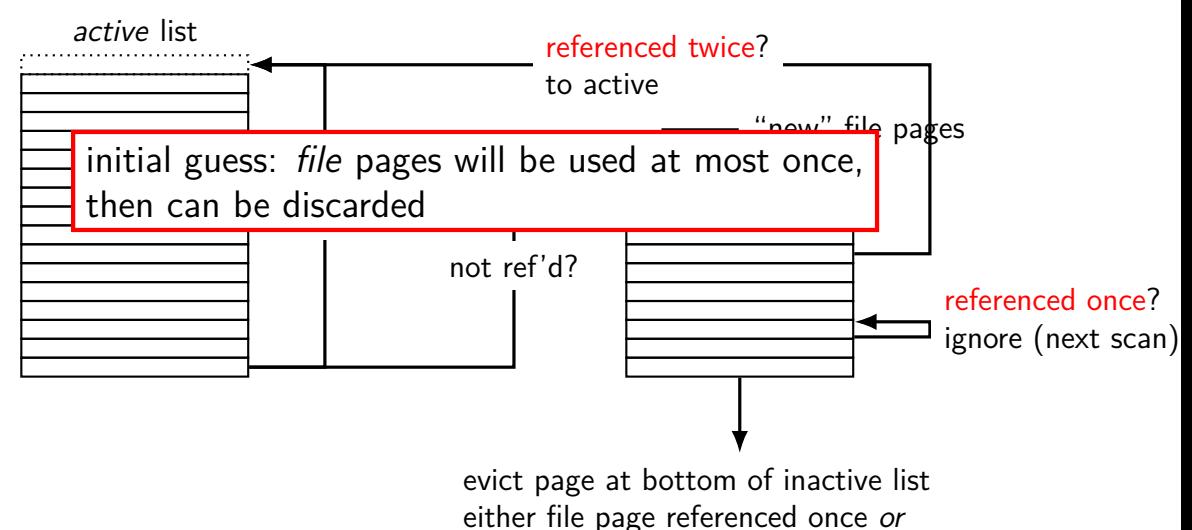

referenced multiple times, but not recently

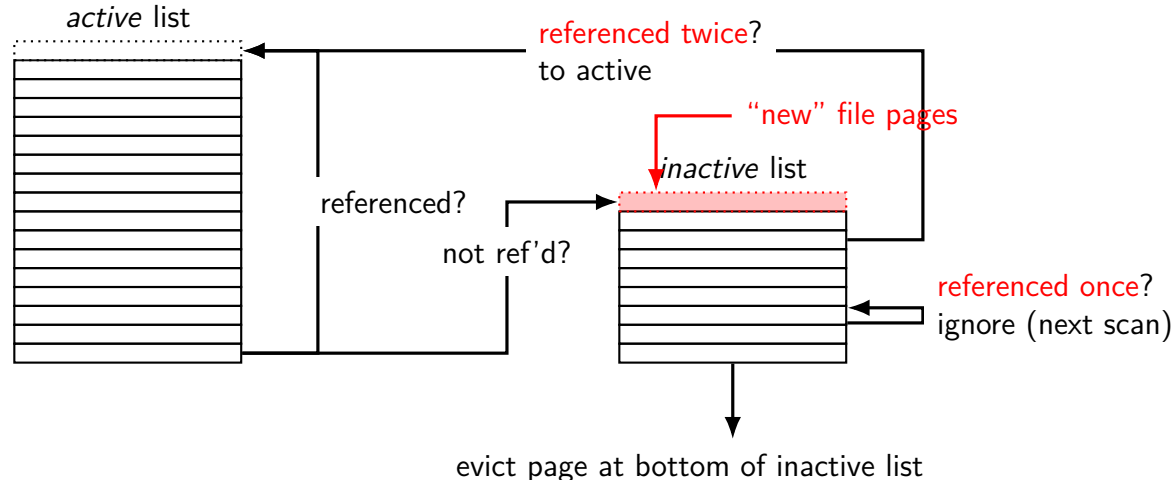

either file page referenced once or referenced multiple times, but not recently

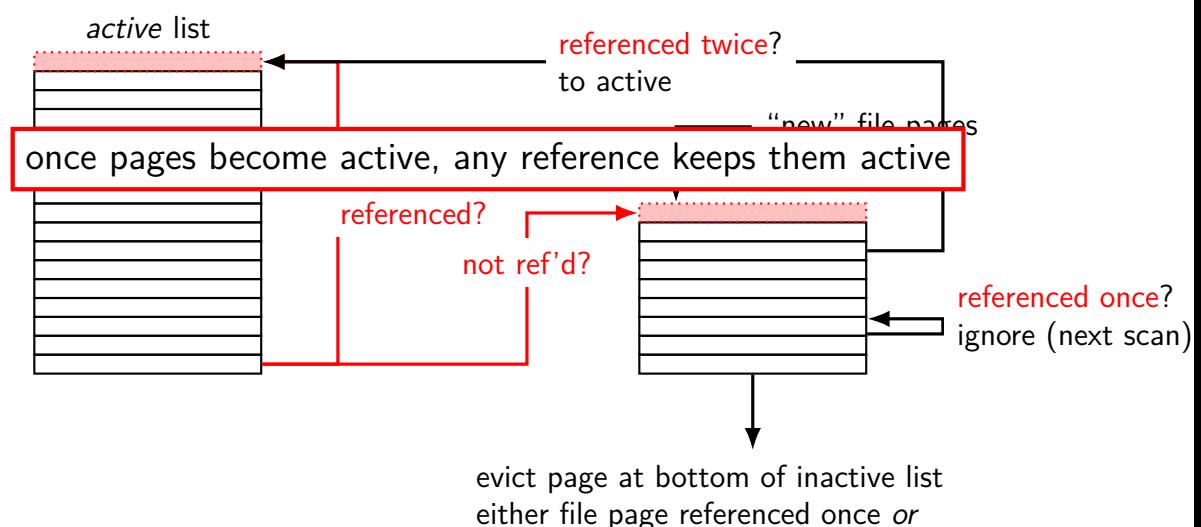

referenced multiple times, but not recently

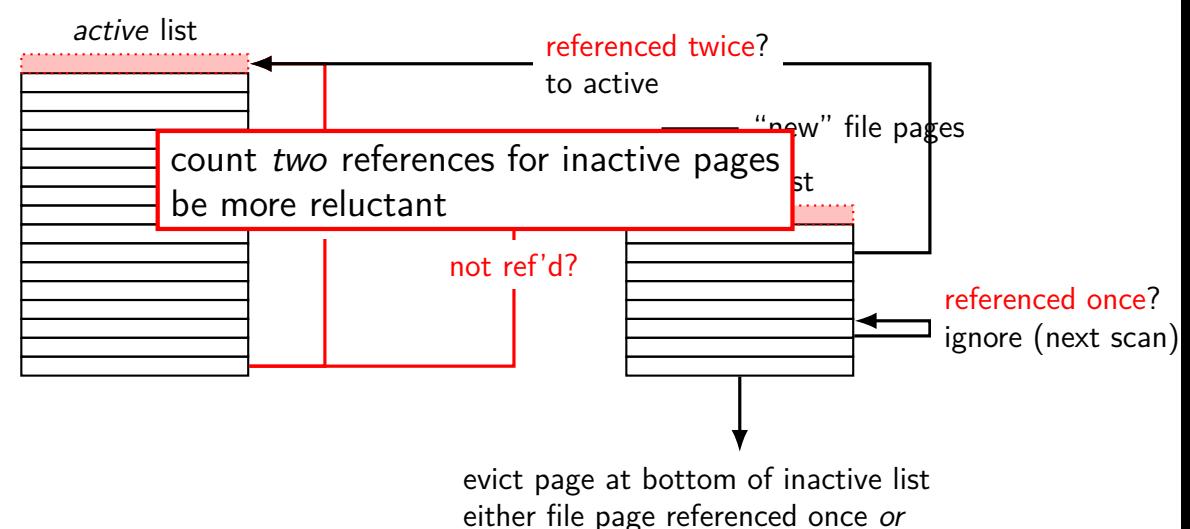

referenced multiple times, but not recently

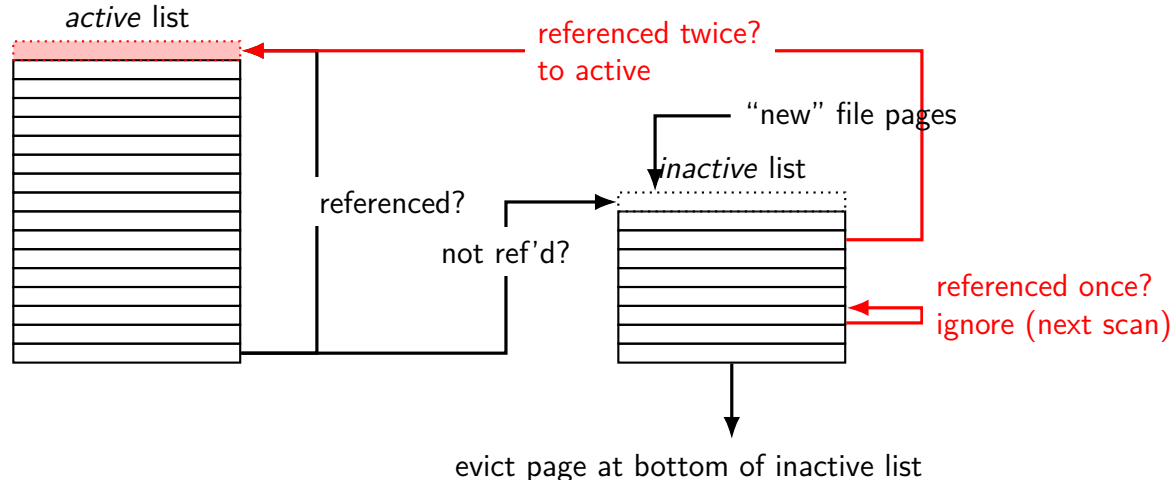

either file page referenced once or referenced multiple times, but not recently

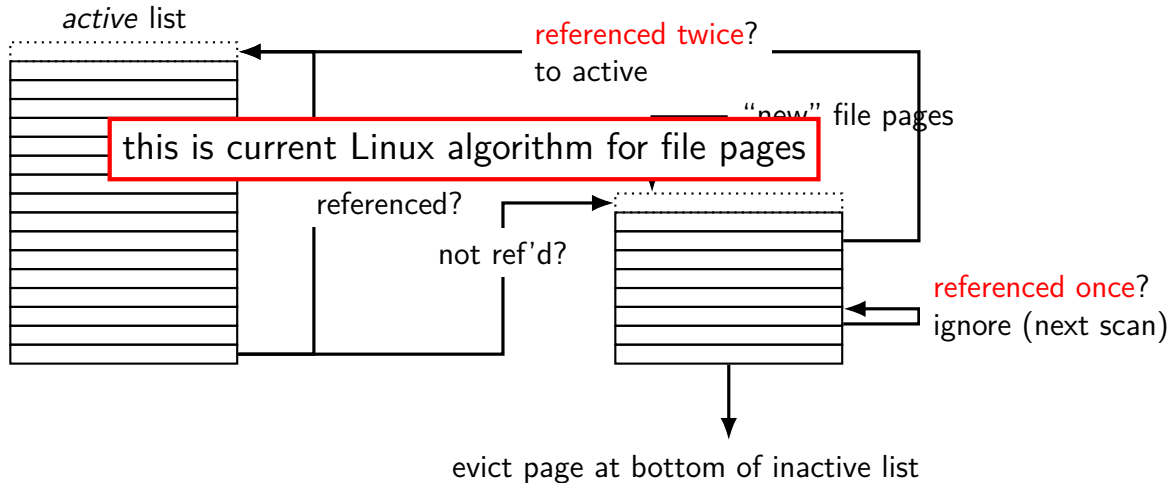

either file page referenced once or referenced multiple times, but not recently

#### **default Linux page replacement summary**

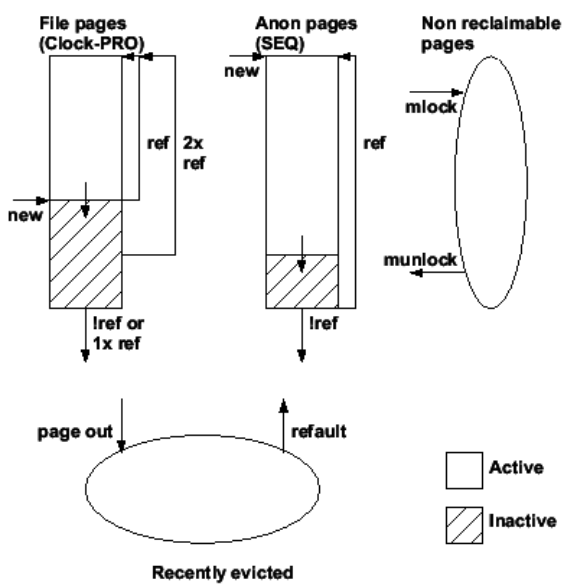

### **default Linux page replacement summary**

identify inactive pages — guess: not going to be accessed soon file pages which haven't been accessed more than once, or any pages which haven't been accessed recently

some minimum threshold of inactive pages add to inactive list in background detecting references — scan referenced bits (I thought Linux marked as invalid — but wrong: not on x86) detect enough references — move to active

oldest inactive page still not used  $\rightarrow$  evict that one otherwise: give it a second chance

# **Linux cgroup limits**

Linux "control groups" of processes

can set memory limits for group of proceses:

low limit: don't 'steal' pages when group uses less than this always take pages someone is using (unless no choice)

high limit: never let group use more than this replace pages from this group before anything else

# **Linux cgroups**

Linux mechanism: seperate processes into groups:

cgroup website

cgroup login

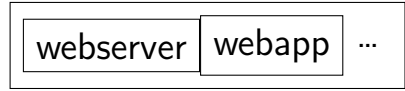

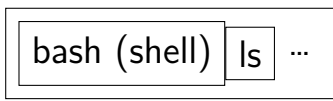

can set memory and CPU and …shares for each group

# **Linux cgroup memory limits**

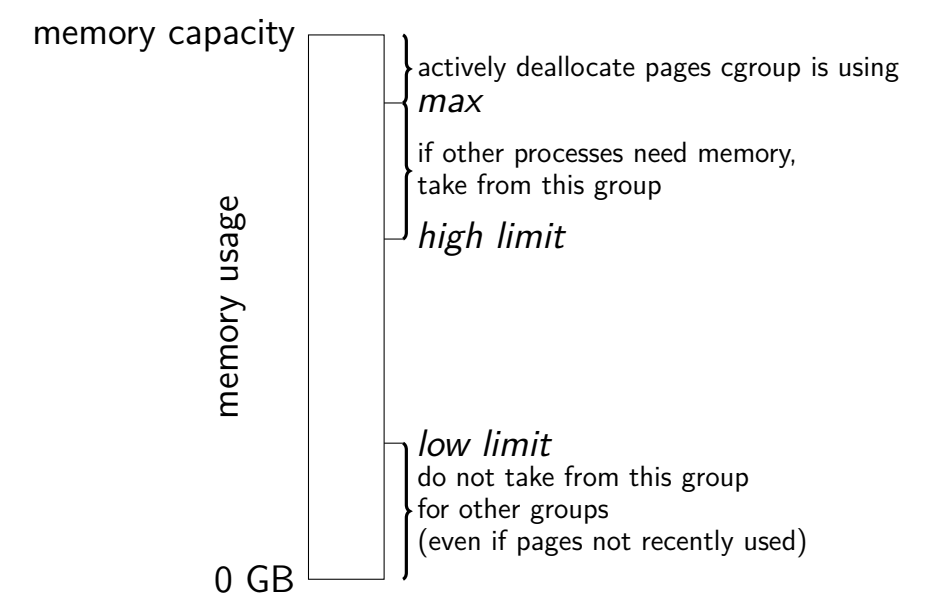

# **POSIX: everything is a file**

the file: one interface for devices (terminals, printers, …) regular files on disk networking (sockets) local interprocess communication (pipes, sockets)

basic operations: open(), read(), write(), close()

#### **the file interface**

open before use

setup, access control happens here

byte-oriented

real device isn't? operating system needs to hide that

explicit close

#### **the file interface**

open before use

setup, access control happens here

byte-oriented

real device isn't? operating system needs to hide that

explicit close

# **thrashing**

what if there's just not enough space? for program data, files currently being accessed

always reading things from disk

causes performance collapse — disk is really slow

known as thrashing